# **CODE SOFT**

# **Programmer Manual**

TP-290XIII

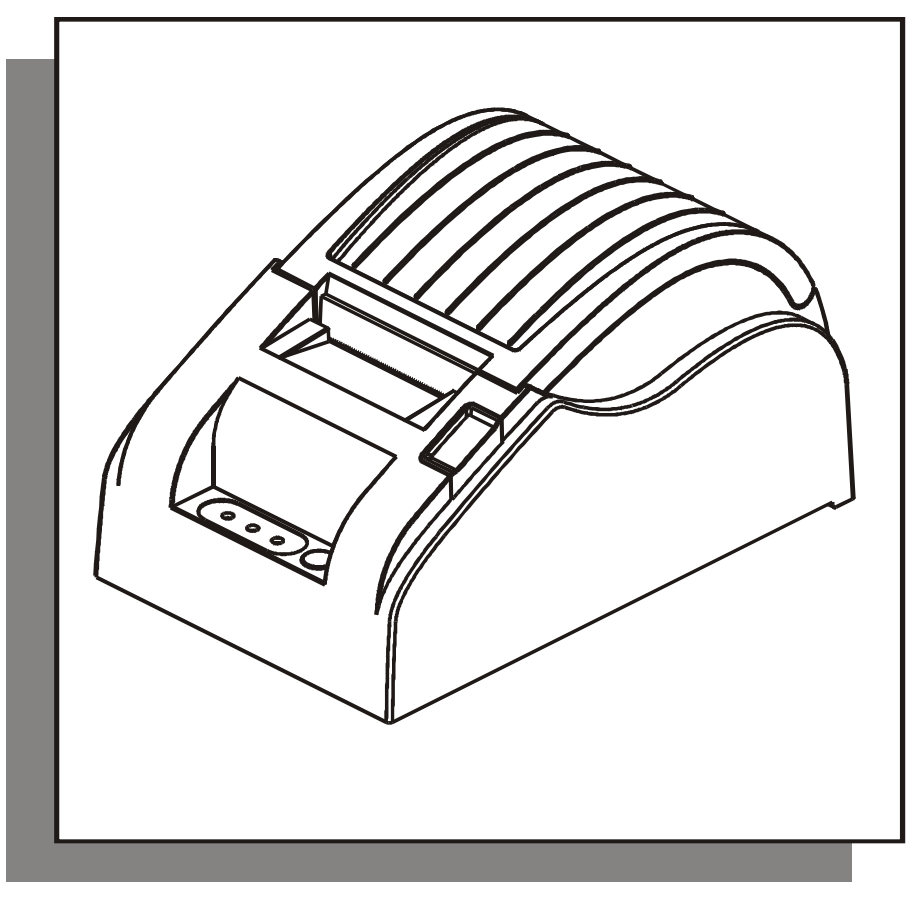

**www.code-soft.com**

# **Manual Description**

#### **Command Notation**

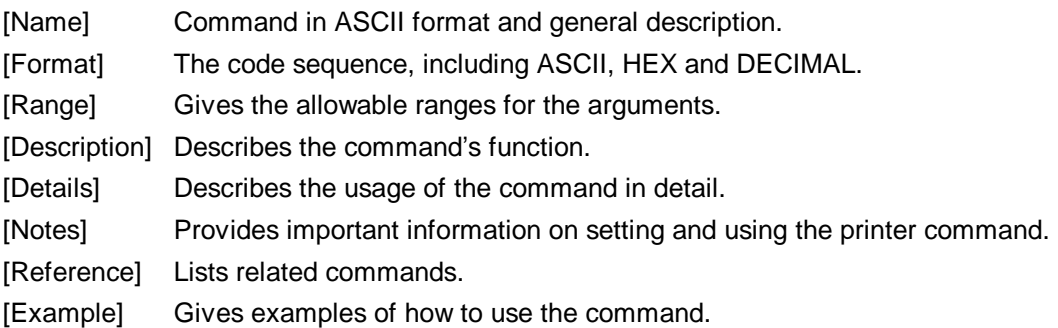

#### **1、HT Horizontal tab**

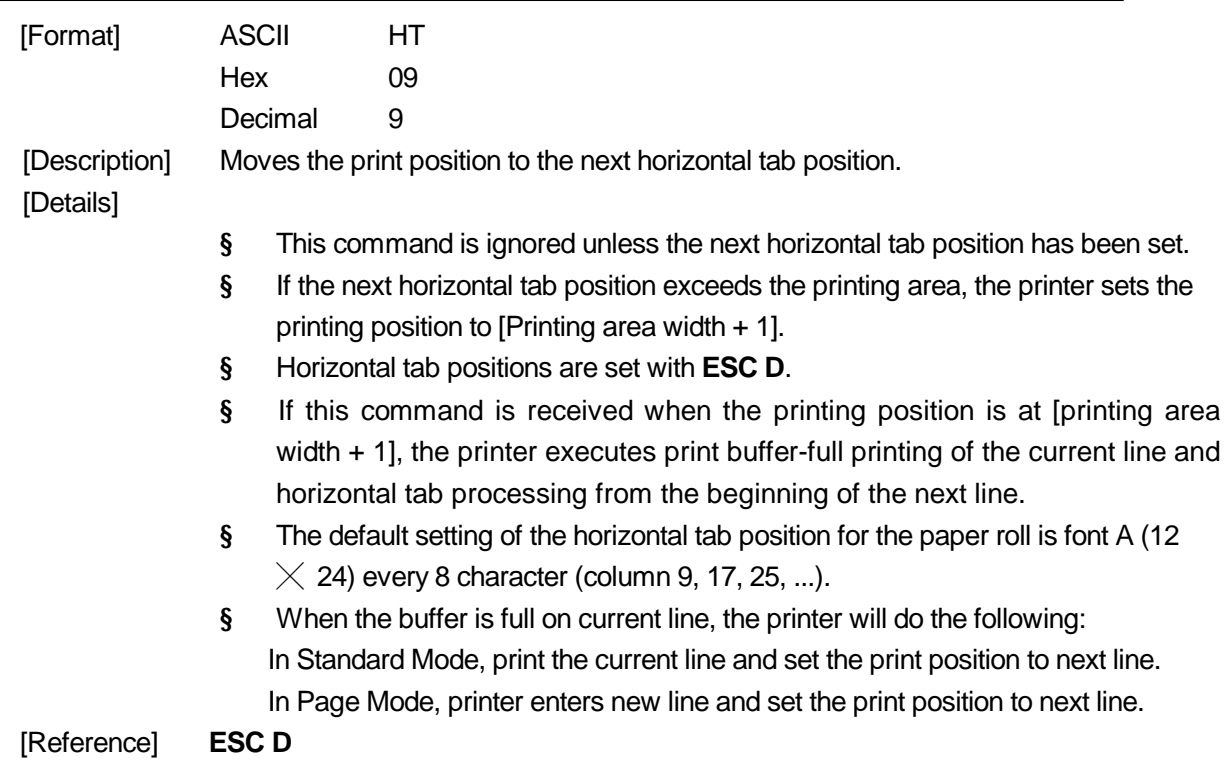

# **2、LF Print and line feed**

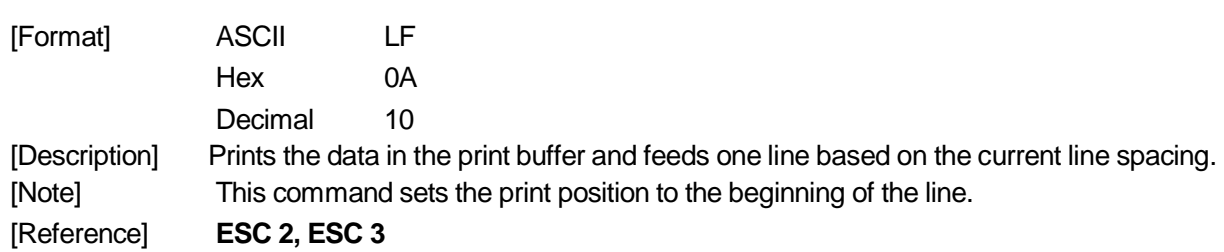

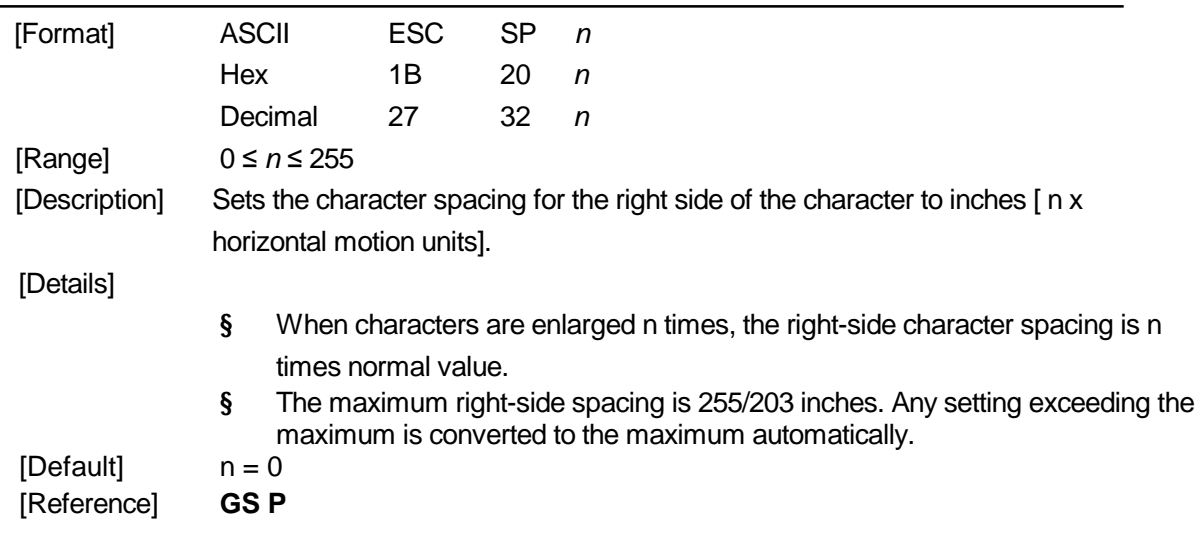

### **3、ESC SP n Set right-side character spacing**

#### **4、ESC ! n Set print mode**

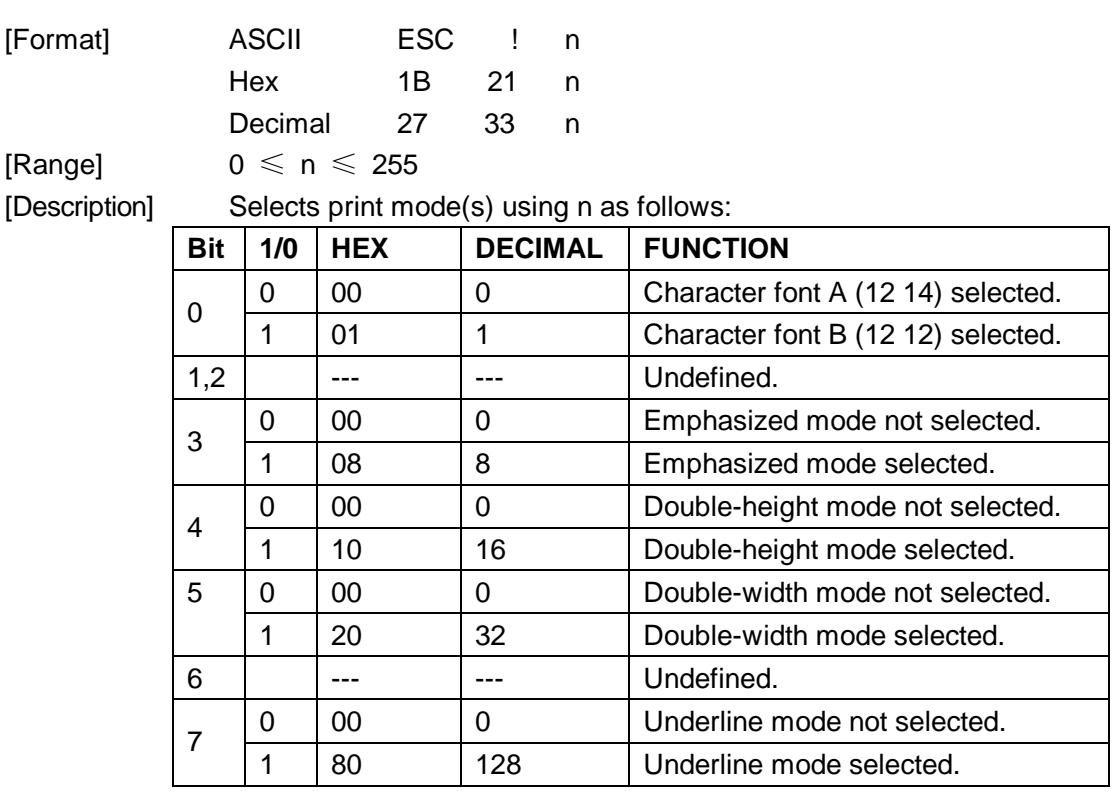

[Note]

- § When both double-height and double-width modes are selected, quadruple size characters are printed.
- § Underlining is added to the entire width of each character, including the space to the right of a character, but is not added to portions of lines that were skipped by means of an HT.

```
[Default] n = 0[Reference] ESC - ESC E, GS !
```
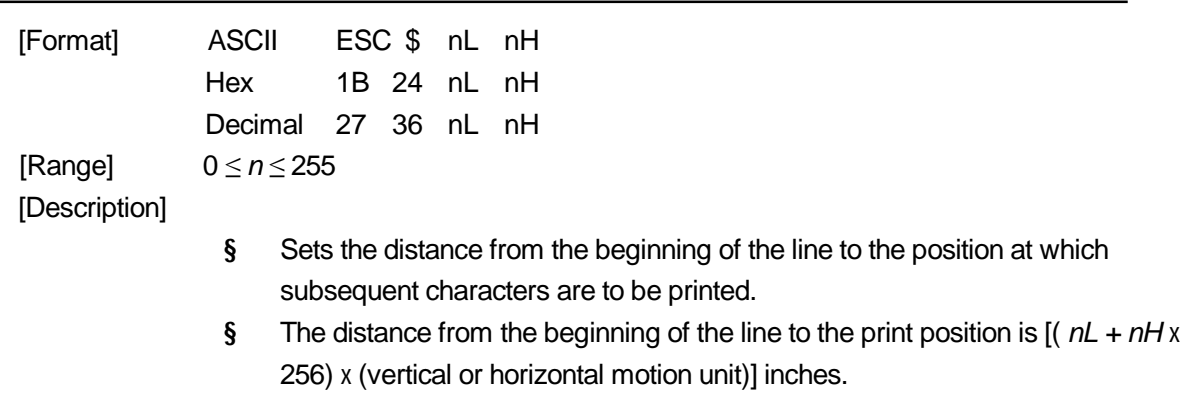

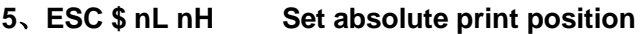

§ Settings outside the specified printable area are ignored.

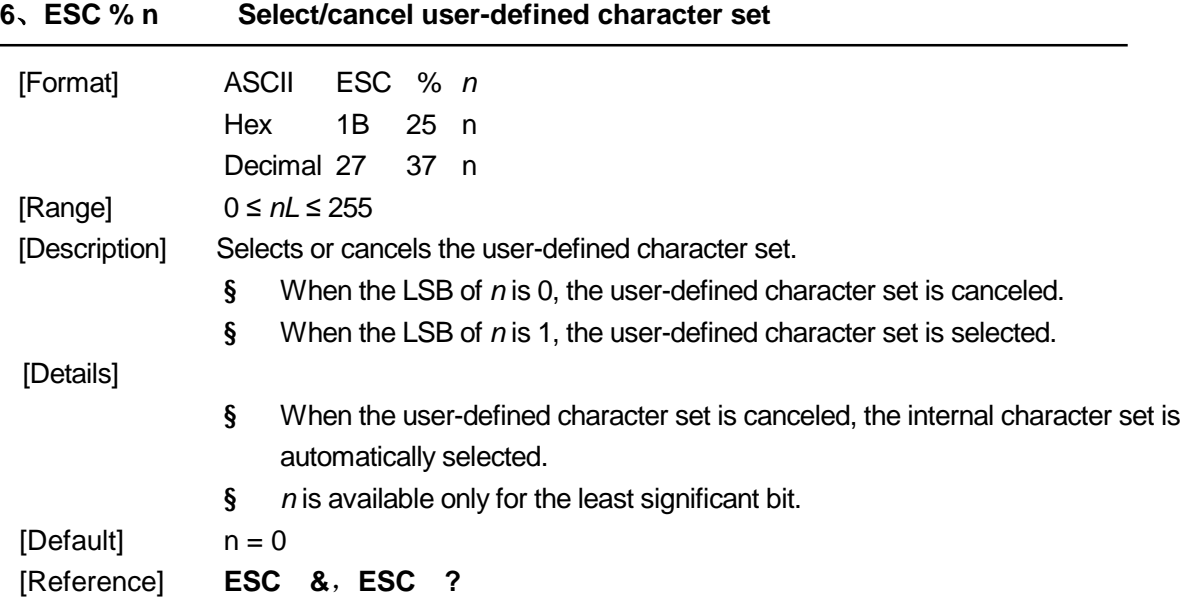

# **7、ESC & y c1 c2 [x1 d1...d(y × x1)]...[xk d1...d(y × xk)] Define user-defined characters**

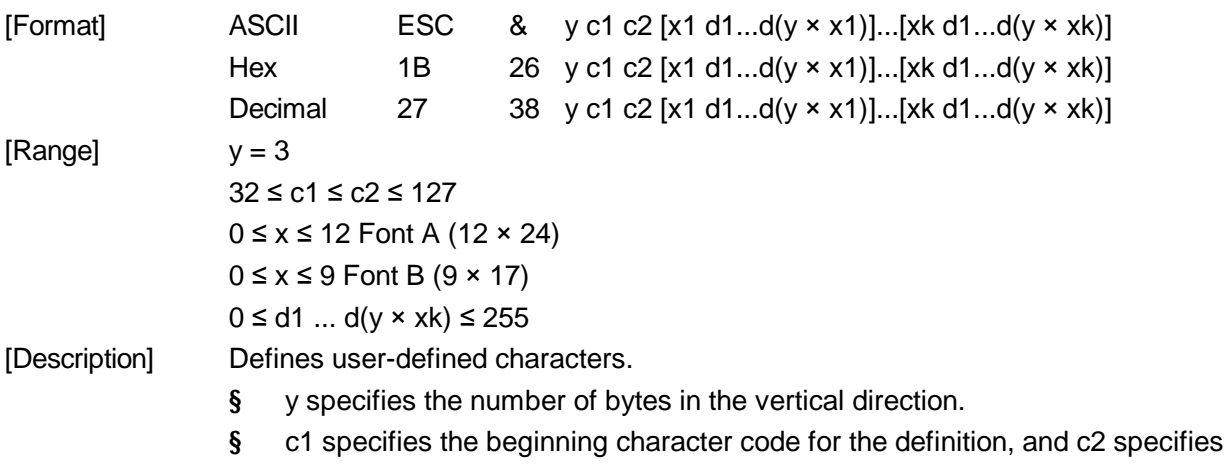

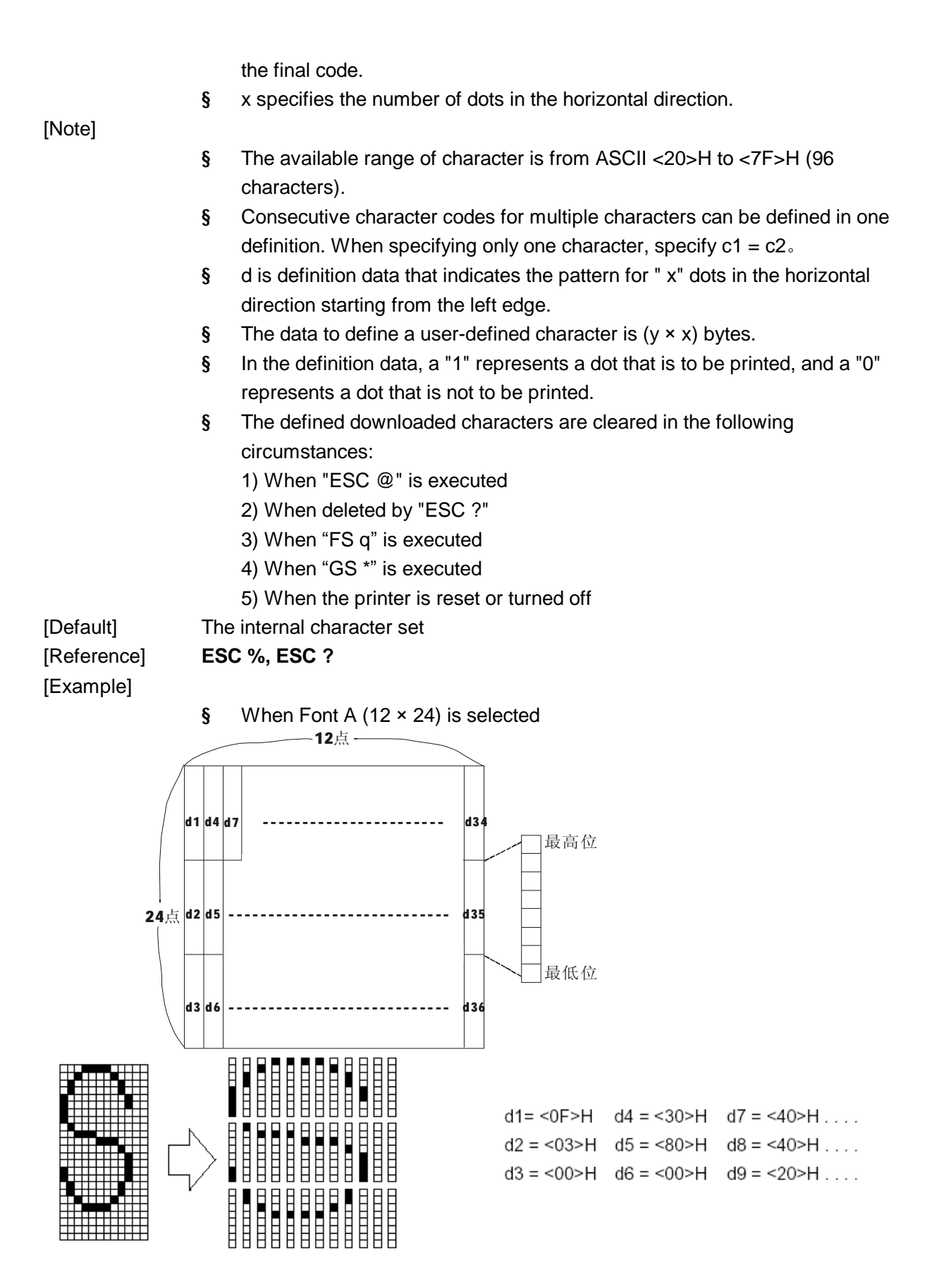

§ When Font B  $(9 \times 17)$  is selected

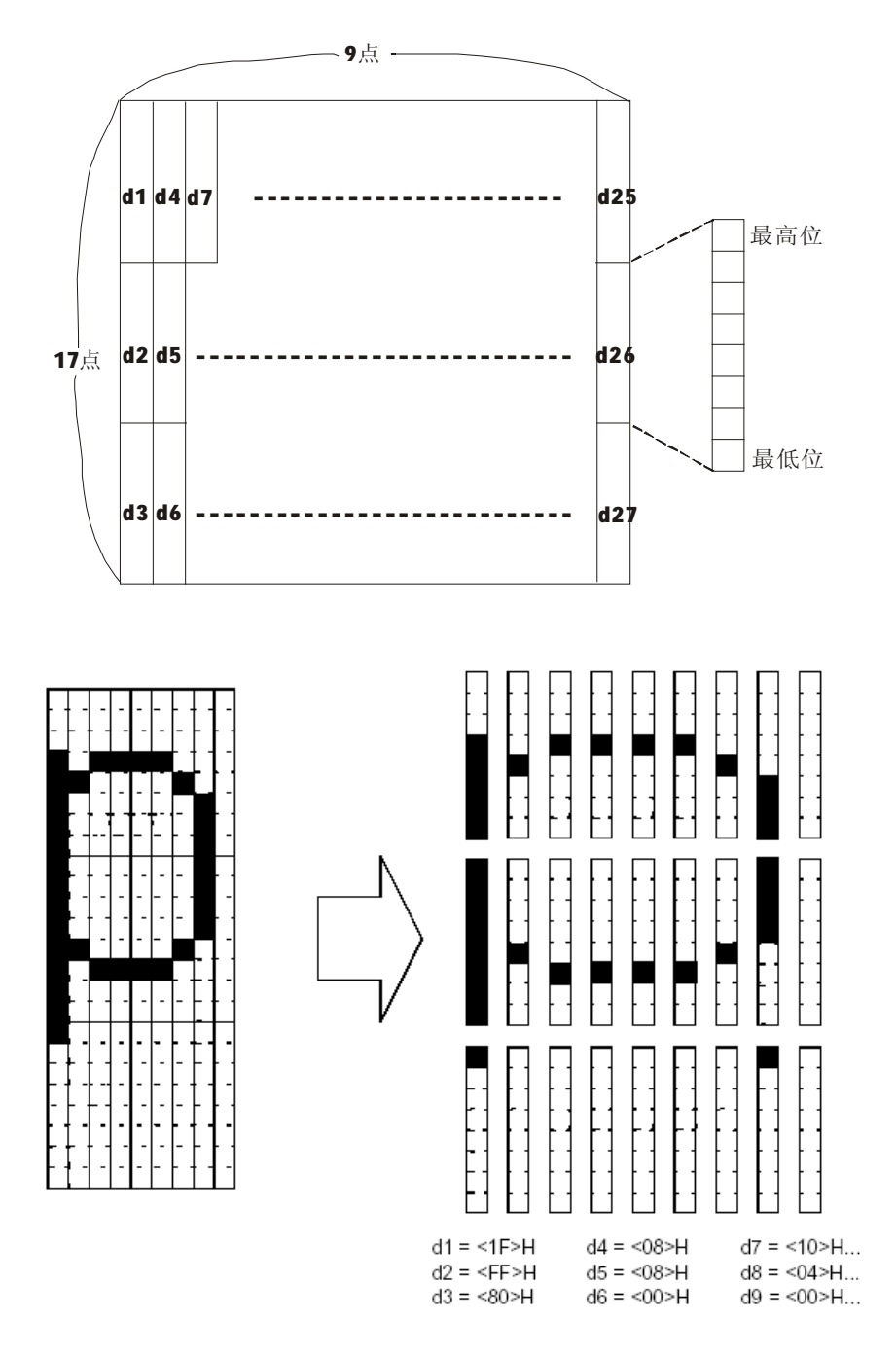

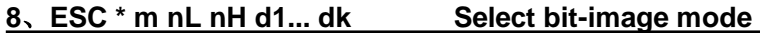

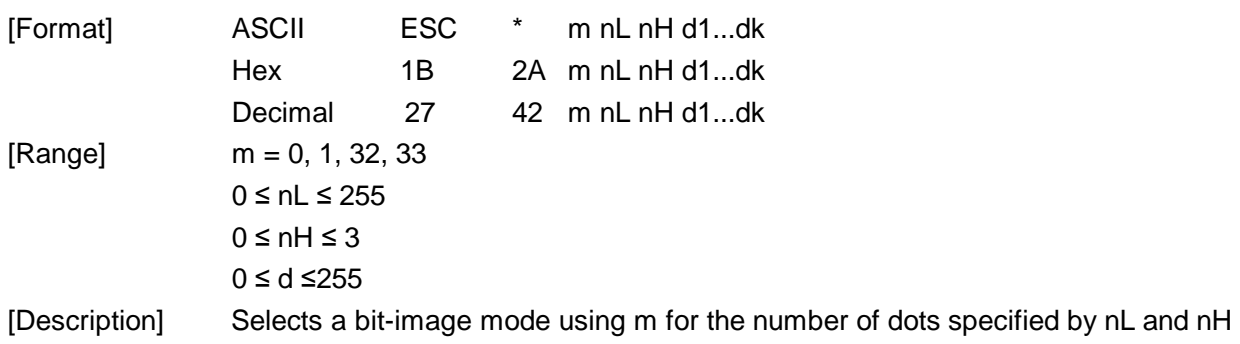

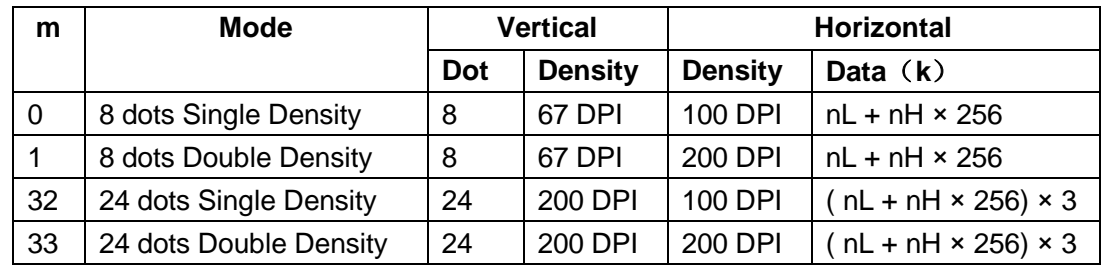

[dpi: dot/25.4mm{1"}]

#### [Notes]

- § If the values of m and nH are out of the specified range, the following data is processed as normal data.
- § The nL and nH indicate the number of dots of the bit image in the horizontal direction. The number of dots is calculated by  $nL + nH \times 256$ .
- § If the bit-image data input exceeds the number of dots to be printed on a line, the excess data is ignored.
- § d indicates the bit-image data. Set a corresponding bit to 1 to print a dot or to 0 to not print a dot.
- § After printing a bit image, the printer returns to normal data processing mode.
- § Except convert mode, this command doesn't affect other print mode, such as emphasized, double print, underline, character enlarged, contrary.
- § The relationship between the image data and the dots to be printed is as follows.

8-dot density selected:

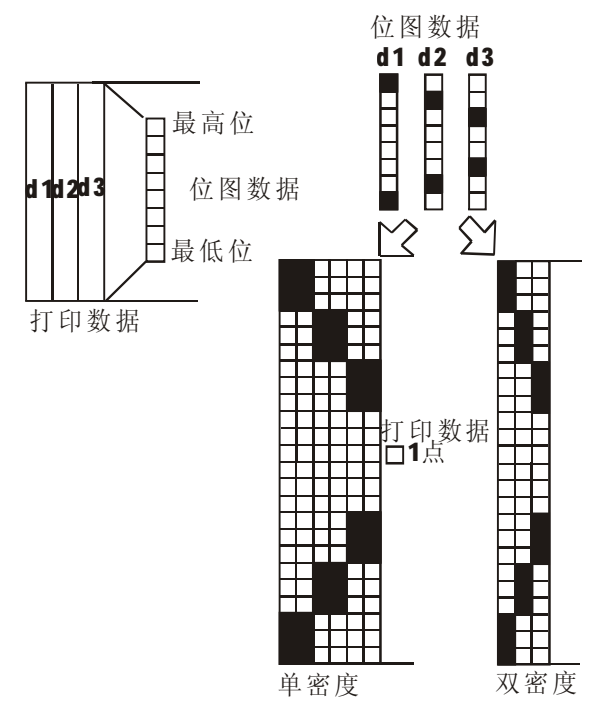

24-dot density selected:

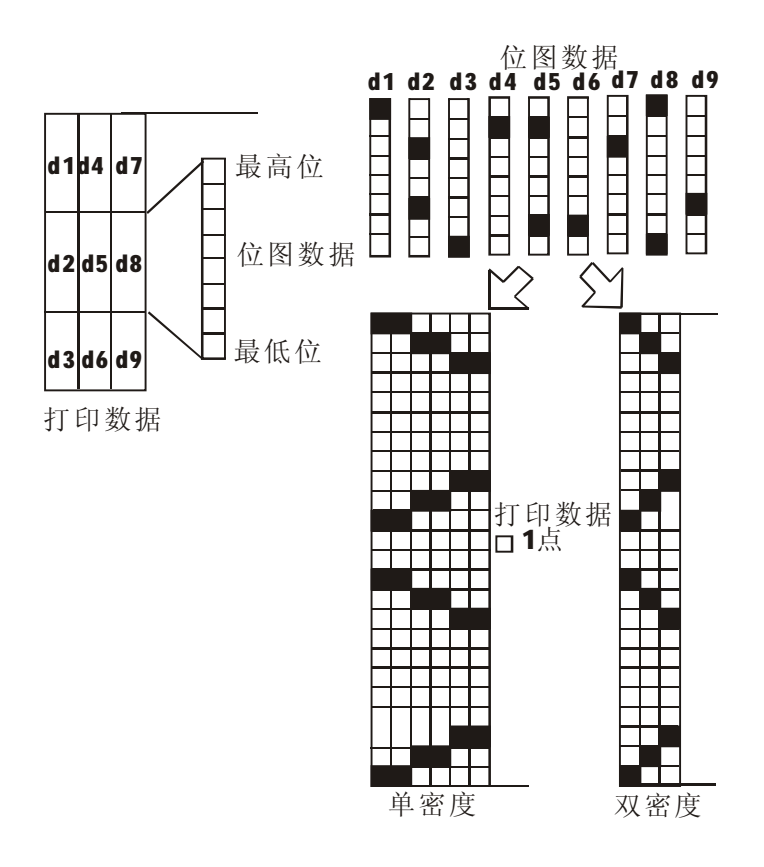

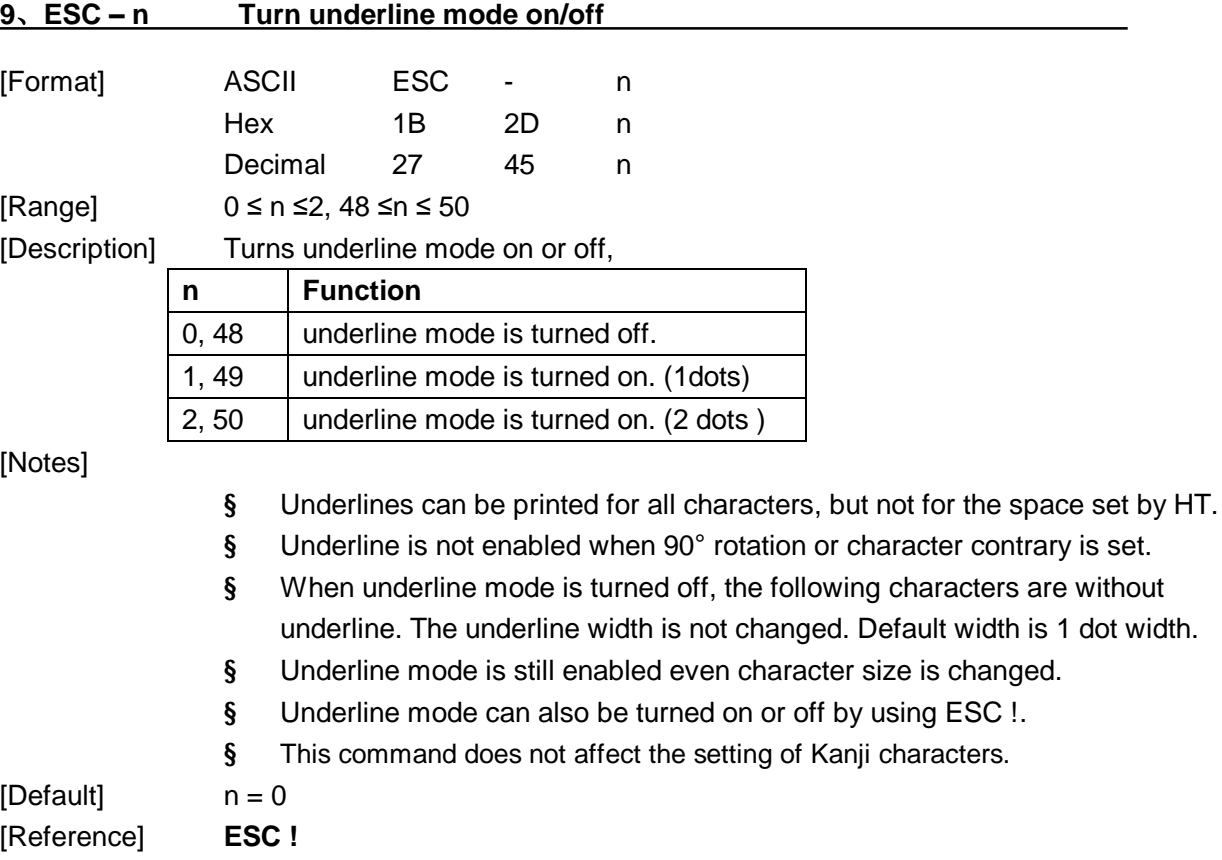

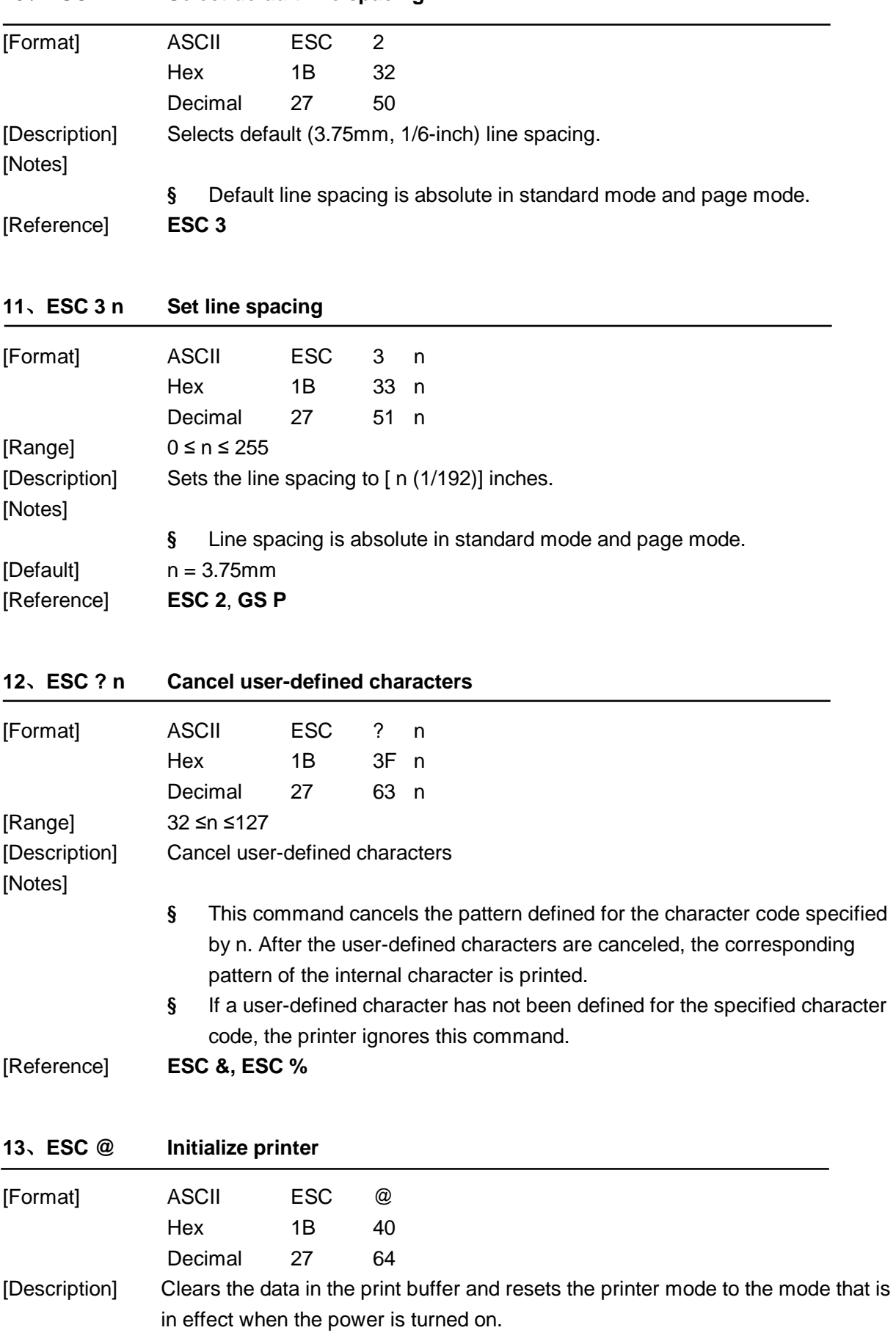

# **10、ESC 2 Select default line spacing**

# [Notes]

- § The DIP switch settings are not checked again.
- § The data in the receive buffer is not cleared.
- § Macro defined is reserved.
- § NV bitmap data is not cleared.

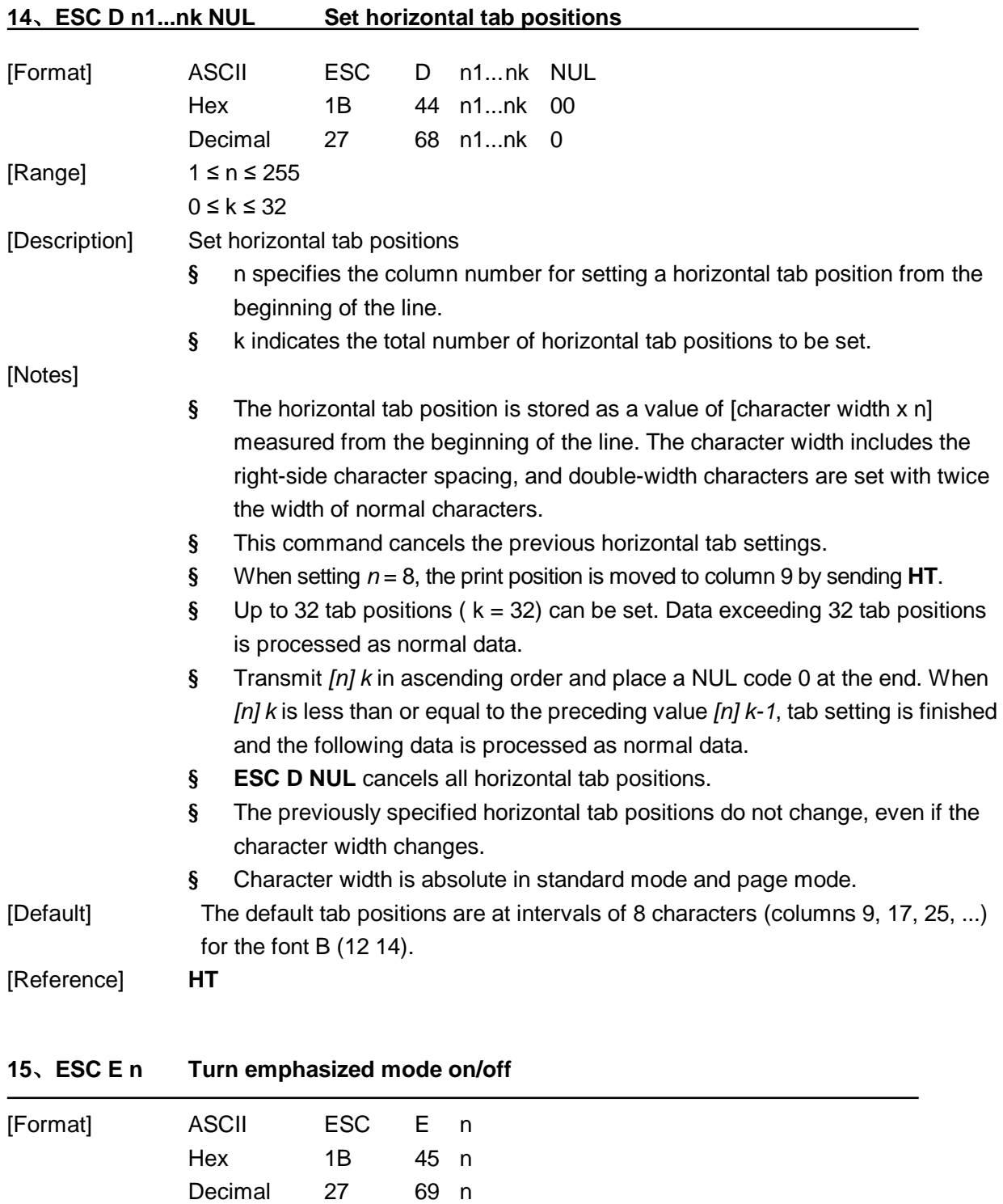

 $[Range]$   $0 \le n \le 255$ 

[Description] Turn emphasized mode on/off

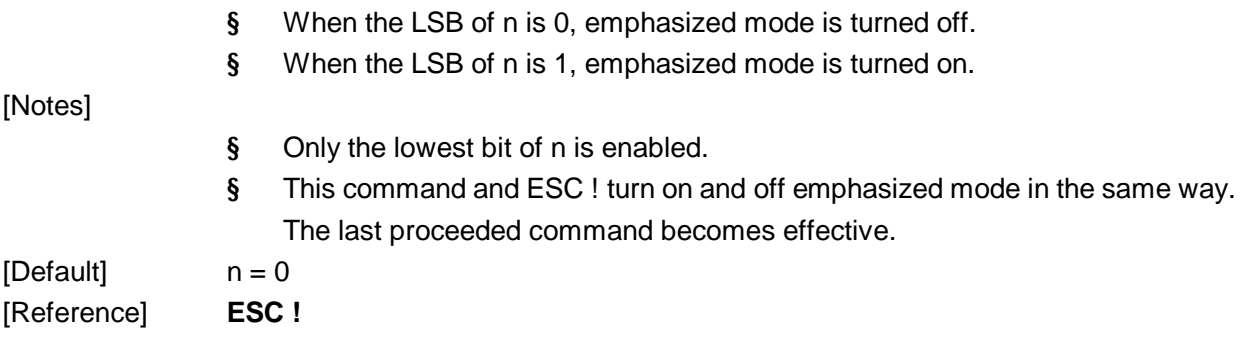

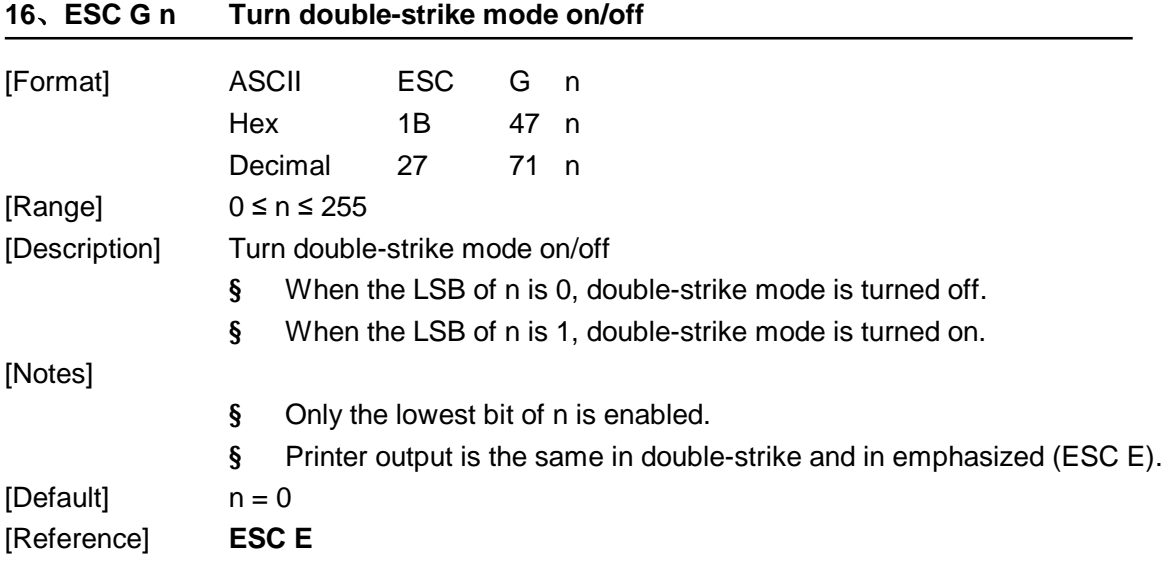

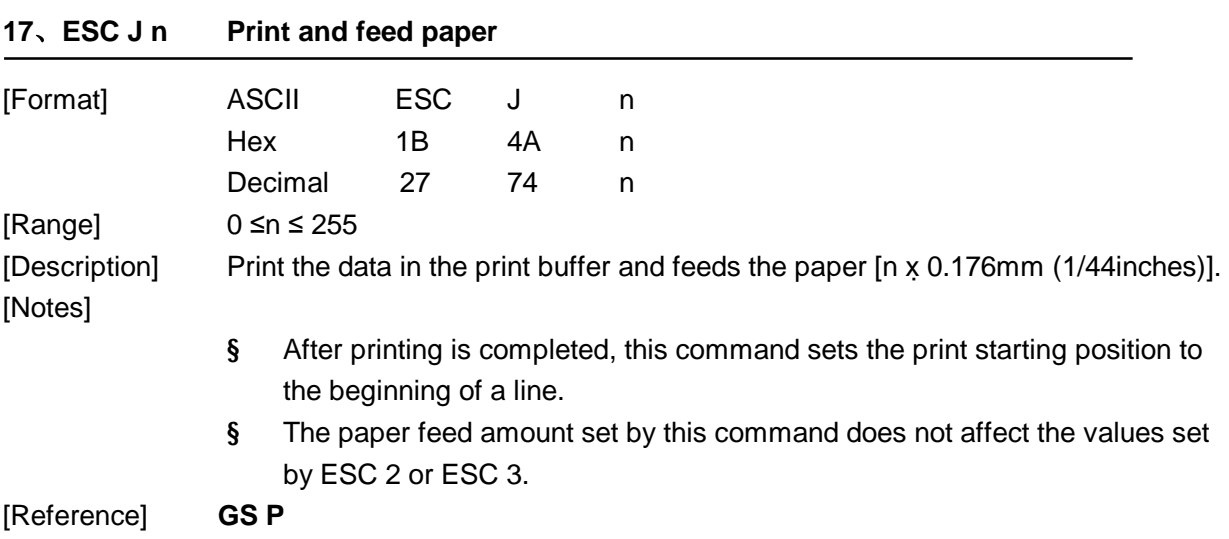

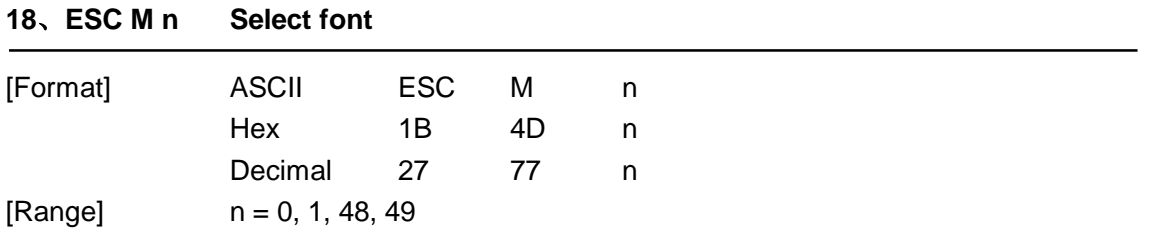

[Description] Selects Font A or Font B from the following table:

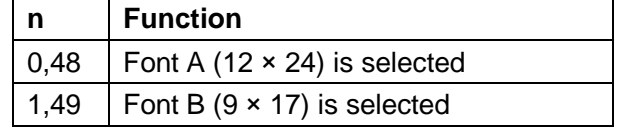

#### **19、ESC R n Select an international character set**

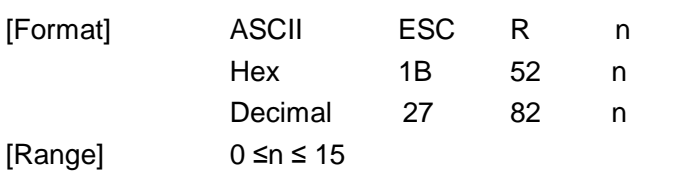

[Description] Selects an international character set n from the following table:

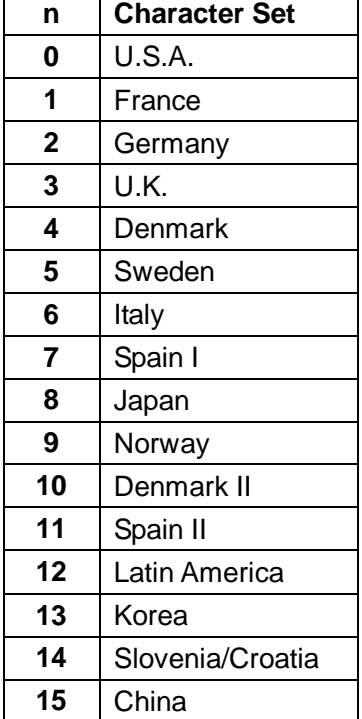

 $[Default]$   $n = 0$ 

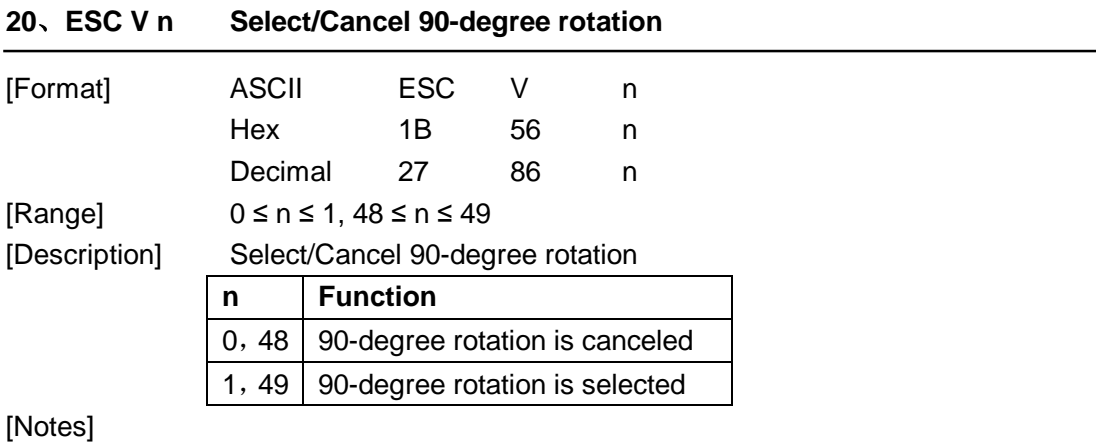

- § This command is only effected in standard mode.
- § When 90-degree rotation is selected, printer doen'st print the underline.
- § Twice-height and twice-width is opposited in 90-degree rotation mode.

 $[Default]$   $n = 0$ [Reference] **ESC !, ESC -**

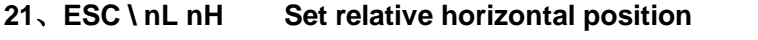

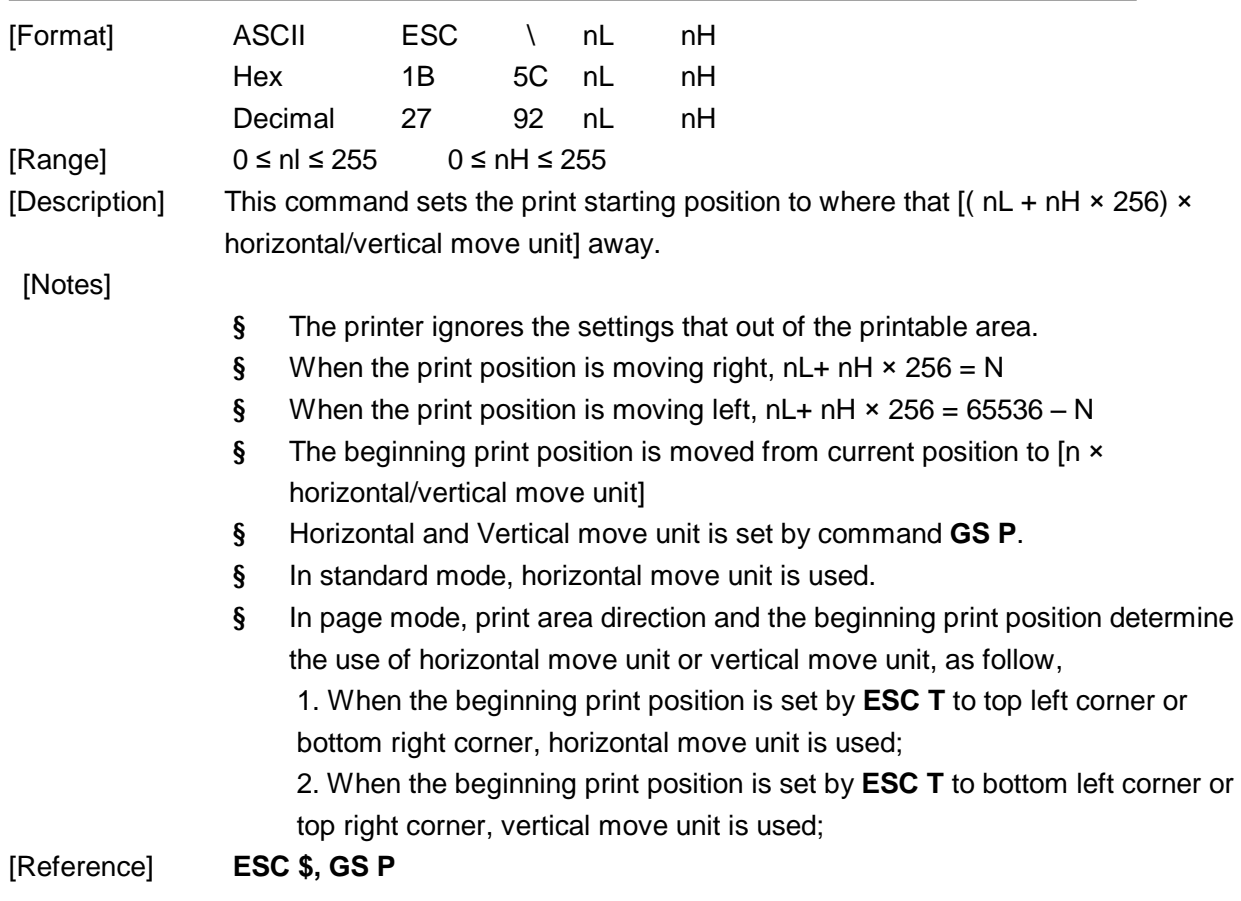

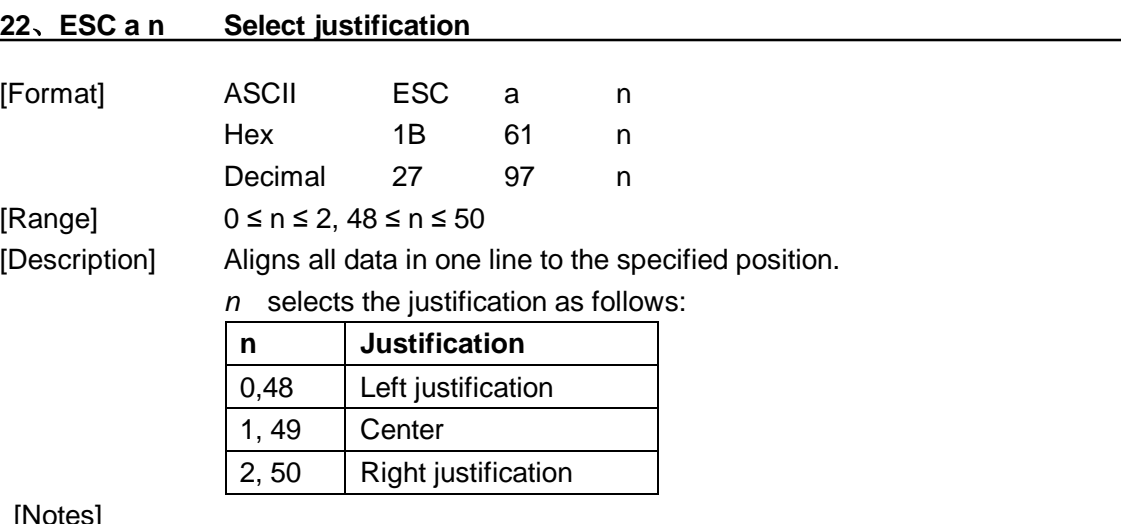

[Notes]

§ The command is enabled only when processed at the beginning of a line.

# § This command justifies the space area of the data skipped by command **HT**, **ESC \$** and **ESC \**.

 $[Default]$   $n = 0$ [Example]

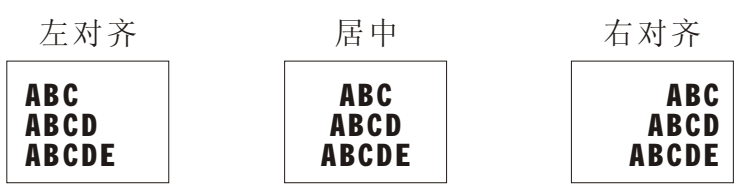

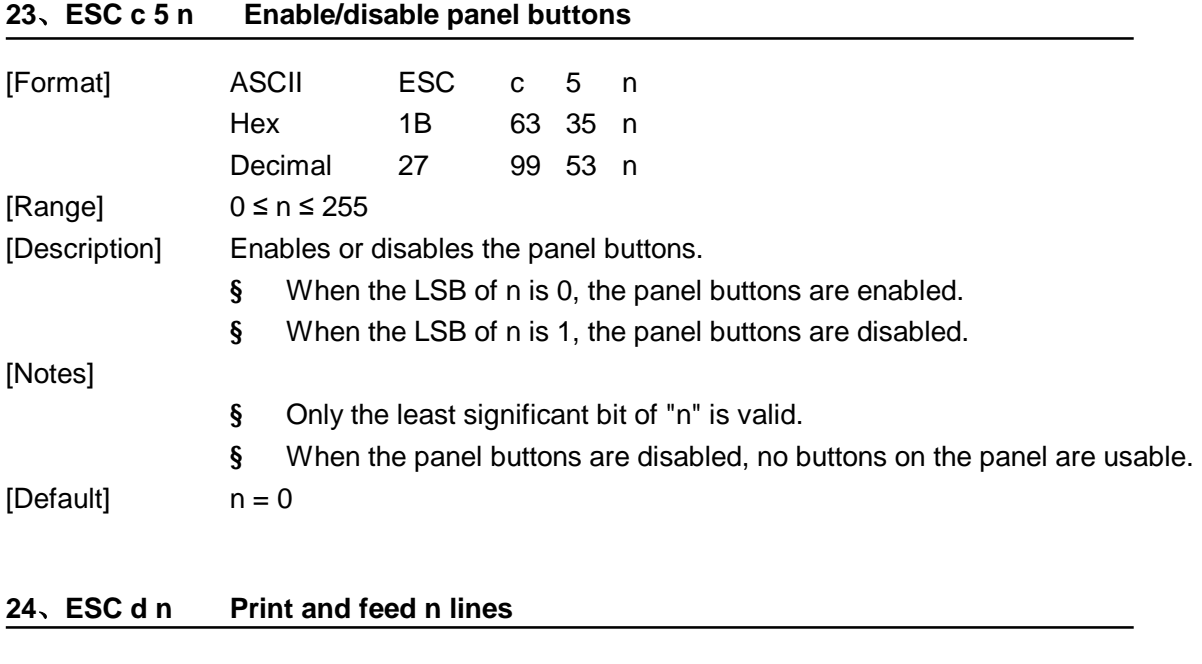

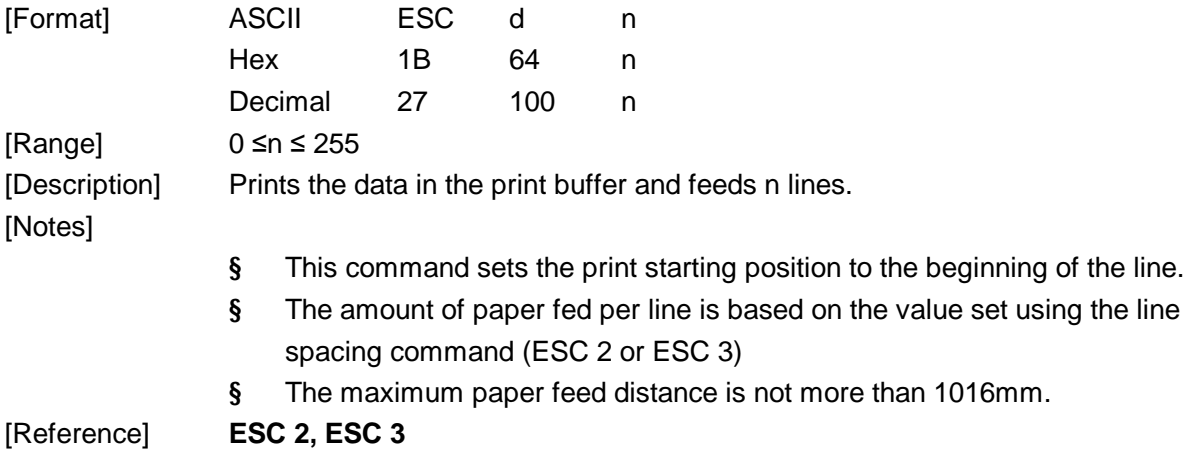

#### **25、ESC p m t1 t2 Generate pulse**

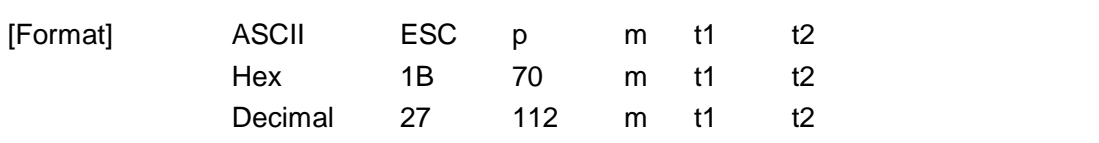

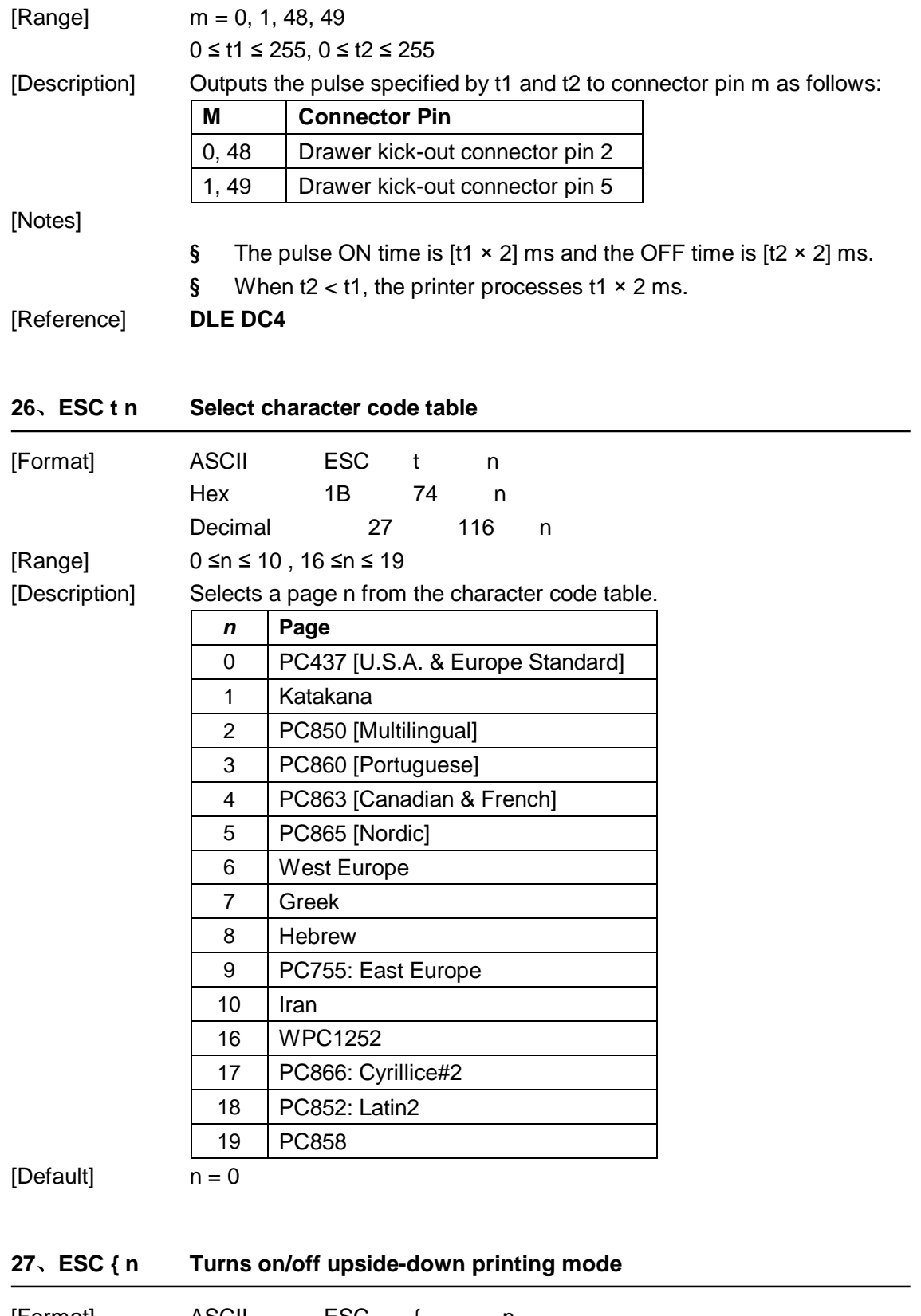

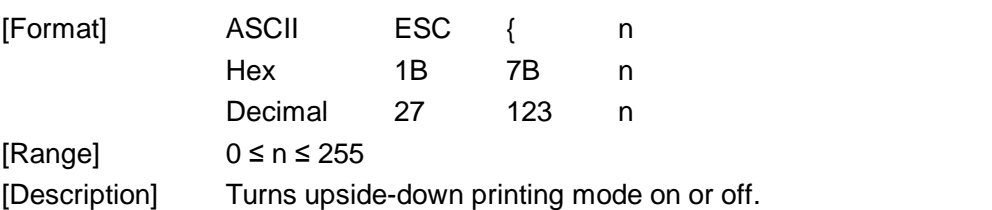

- § When the LSB of n is 0, upside-down printing mode is turned off.
- § When the LSB of n is 1, upside-down printing mode is turned on.

#### [Notes]

- § Only the lowest bit of n is effective.
- § This command is enabled only when input at the beginning of a line.
- § In upside-down printing mode, the printer rotates the line to be printed by 180° and then prints it.

 $[Default]$   $n = 0$ [Example]

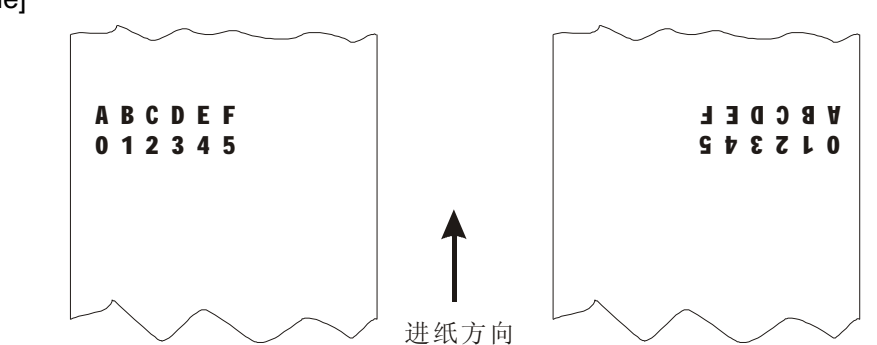

#### **28、FS p n m Print NV bitmap image**

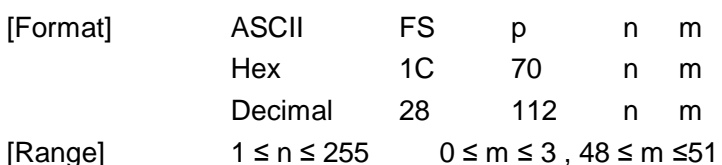

[Description] *m* specifies the print mode:

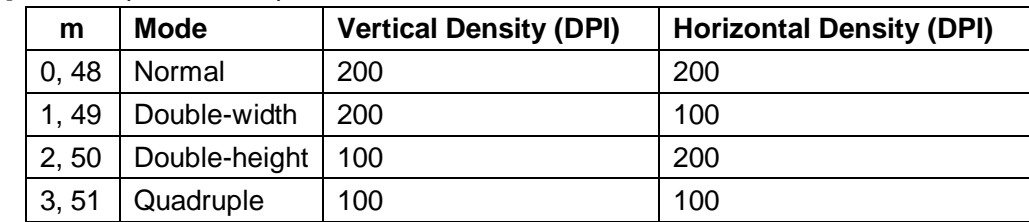

- § n is the number of the NV bitmap image (defined using the FS q command).
- § m specifies the bit image mode.

#### [Details]

- § NV bitmap image means a bitmap image, which is defined in a non-volatile memory by **FS q** and printed by **FS p**.
- § This command is not effective when the specified NV bit image has not been defined.
- § In standard mode, this command is effective only when there is no data in the print buffer.
- § In page mode, this command is not effective.
- § This command is not affected by print modes (emphasized, double-strike, underline,character size, white/black reverse printing, or 90° rotated

characters, etc.), except upside-down printing mode.

- § If the downloaded bit-image to be printed exceeds one line, the excess data is not printed.
- § This command feeds dots (for the height *n* of the NV bit-image) in normal and double-widthmodes, and (for the height  $n \times 2$  of the NV bit-image) in double-height and quadruple modes,regardless of the line spacing specified by **ESC 2** or **ESC 3**.
- § After printing the bit image, this command sets the print position to the beginning of the lineand processes the data that follows as normal data.

[Reference] **ESC \*, FS q, GS /, GS v 0** 

#### **29、FS q n [xL xH yL yH d1...dk]1...[xL xH yL yH d1...dk]n Define NV bitmap image**

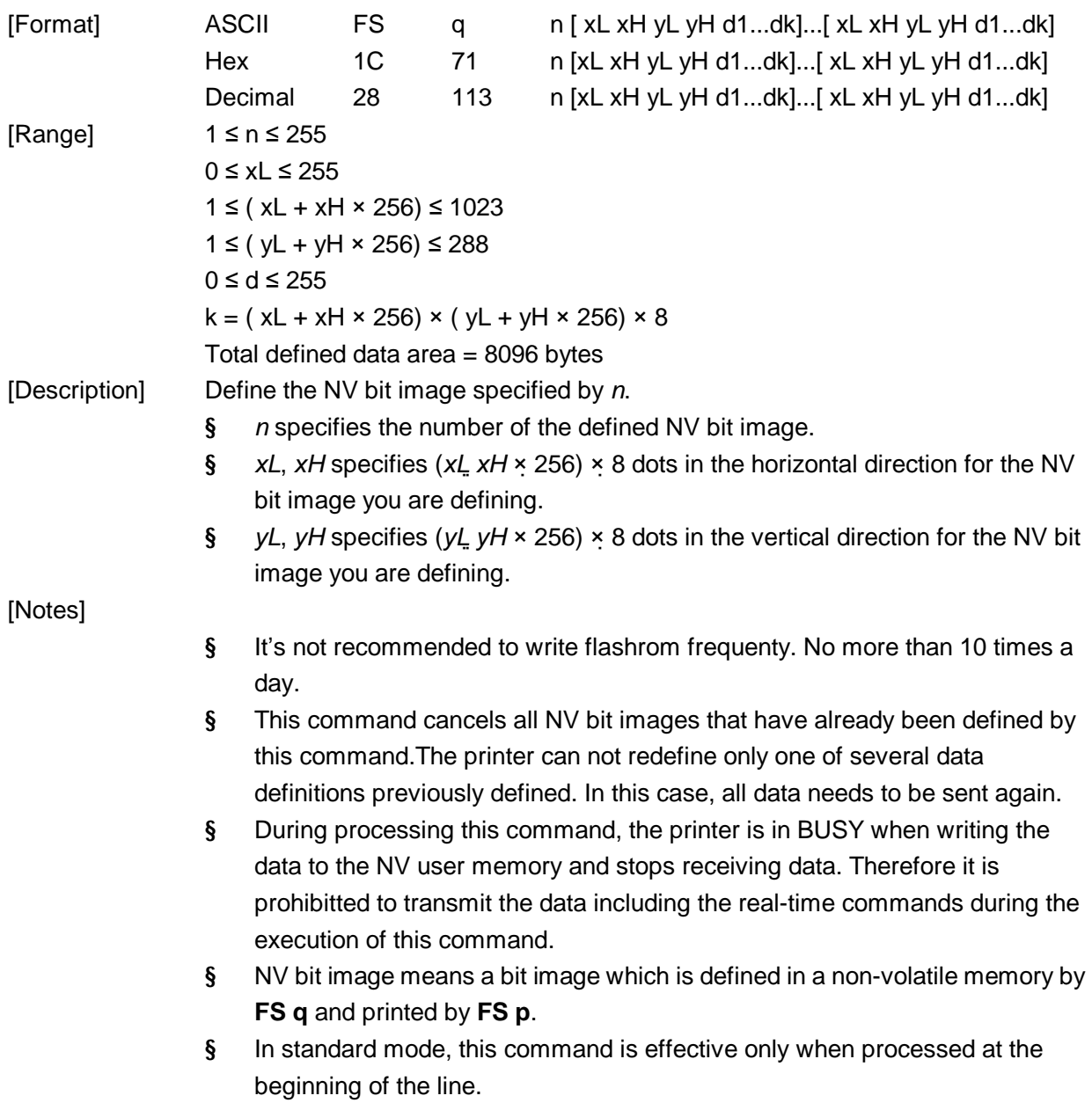

- § In page mode, this command is not effective.
- § This command is effective when 7 bytes <FS yH> is processed as a normal value.
- § When the amount of data exceeds the capacity left in the range defined by *xL, xH, yL, yH*, the printer processes *xL, xH, yL, yH* out of the defined range.
- § In the first group of NV bit images, when any of the parameters *xL, xH, yL,*  yH is out of the definition range, this command is disabled.
- § In groups of NV bit images other than the first one, when the printer processes *xL, xH, yL, yH* out of the defined range, it stops processing this command and starts writing into the NV images. At this time, NV bit images that haven<sup> $\bar{t}$ </sup> been defined are disabled (undefined), but any NV bit images before that are enabled.
- § The *d* indicates the definition data. In data (*d*) a 1 bit specifies a dot to be printed and a 0 bit specifies a dot not to be printed.
- § This command defines *n* as the number of a NV bit image. Numbers rise in order from NV bit image 01H. Therefore, the first data group *[xL xH yL yH d1...dk]* is NV bit image 01H, and the last data group *[xL xH yL yH d1...dk]* is NV bit image *n.* The total agrees with the number of NV bit images specified by command **FS p**.
- § A definition data of a NV bit image consists of *[xL xH yL yH d1...dk].*  Therefore, when only one NV bit image is defined *n*=1, the printer processes a data group *[xL xH yL yH d1...dk]* once. The printer uses ([data: (*xL xH* × 256) × (*yL yH* × 256) × 8] [header :4])bytes of NV memory.
- § The definition area in this printer is a maximum of 64K bits (8K bytes). This command can define several NV bit images, but cannot define a bit image data whose total capacity [bit image data header] exceeds 64K bits.
- § The printer is busy immediately before writing into NV memory.
- § The printer does not transmit ASB status and perform status detection during processing of this command even when ASB is specified.
- § When this command is received during macro definition, the printer ends macro definition,and begins performing this command.
- § Once a NV bit image is defined, it is not erased by performing **ESC @**, reset, and power off.
- § This command performs only definition of a NV bit image and does not perform printing. Printing of the NV bit image is performed by the **FS p**  command.

#### [Reference] **FS p**

[Example] When  $xL = 64$ ,  $xH = 0$ ,  $yL = 96$ ,  $yH = 0$ 

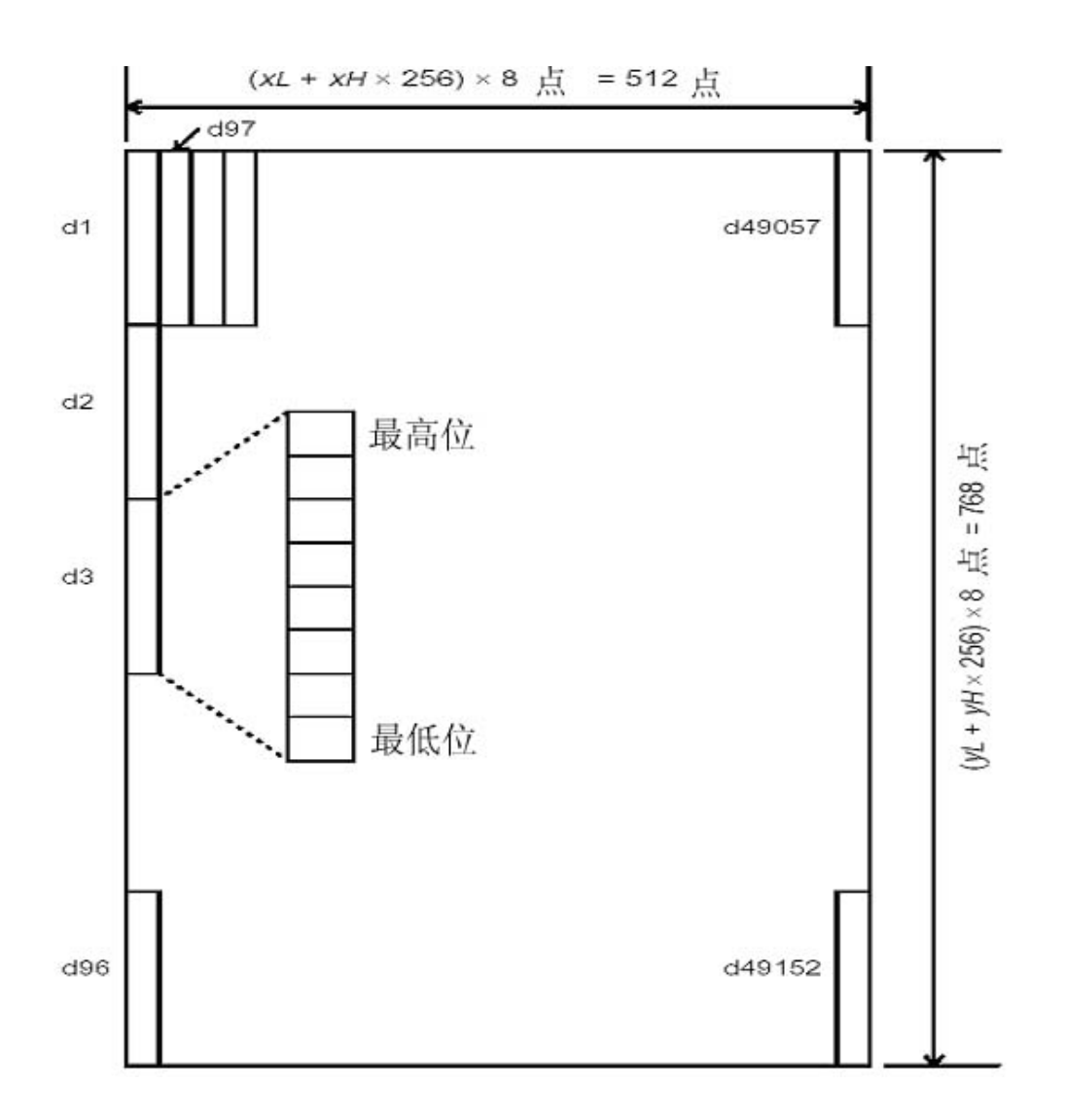

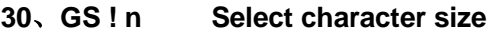

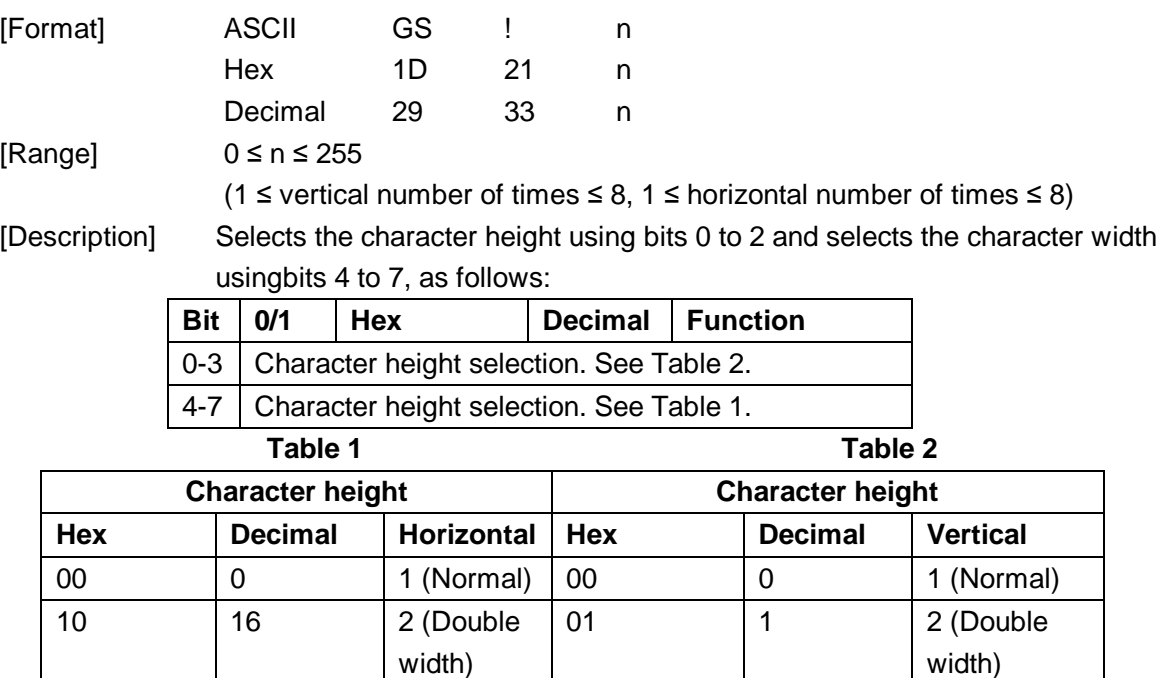

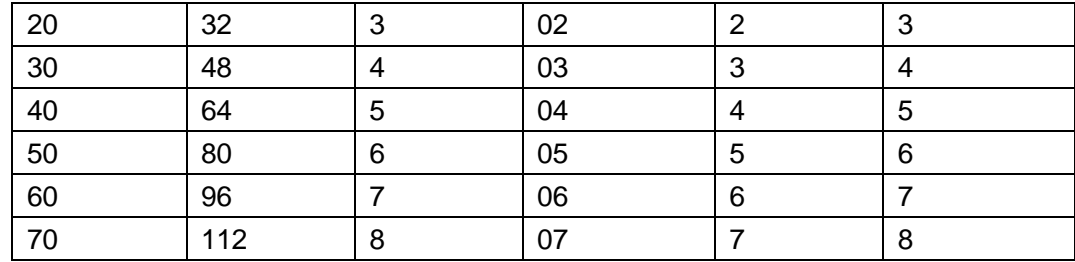

[Notes]

- § This command is all characters (alphanumeric and Kanji) effective except forHRI characters.
- § If n is outside of the defined range, this command is ignored.
- § In standard mode, the vertical direction is the paper feed direction, and the horizontal direction is perpendicular to the paper feed direction. However, when character orientation changes in 90 clockwise-rotation mode, the relationship between vertical and horizontal directions is reversed.
- § In page mode, vertical and horizontal directions are based on the character orientation.
- § When characters are enlarged with different sizes on one line, all the characters on the line are aligned at the baseline.
- § The **ESC !** command can also turn double-width and double-height modes on or off. However, the setting of the last received command is effective.

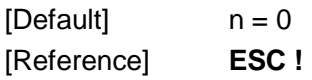

#### **31、GS \* x y d1...d(x × y × 8) Define downloaded bit image**

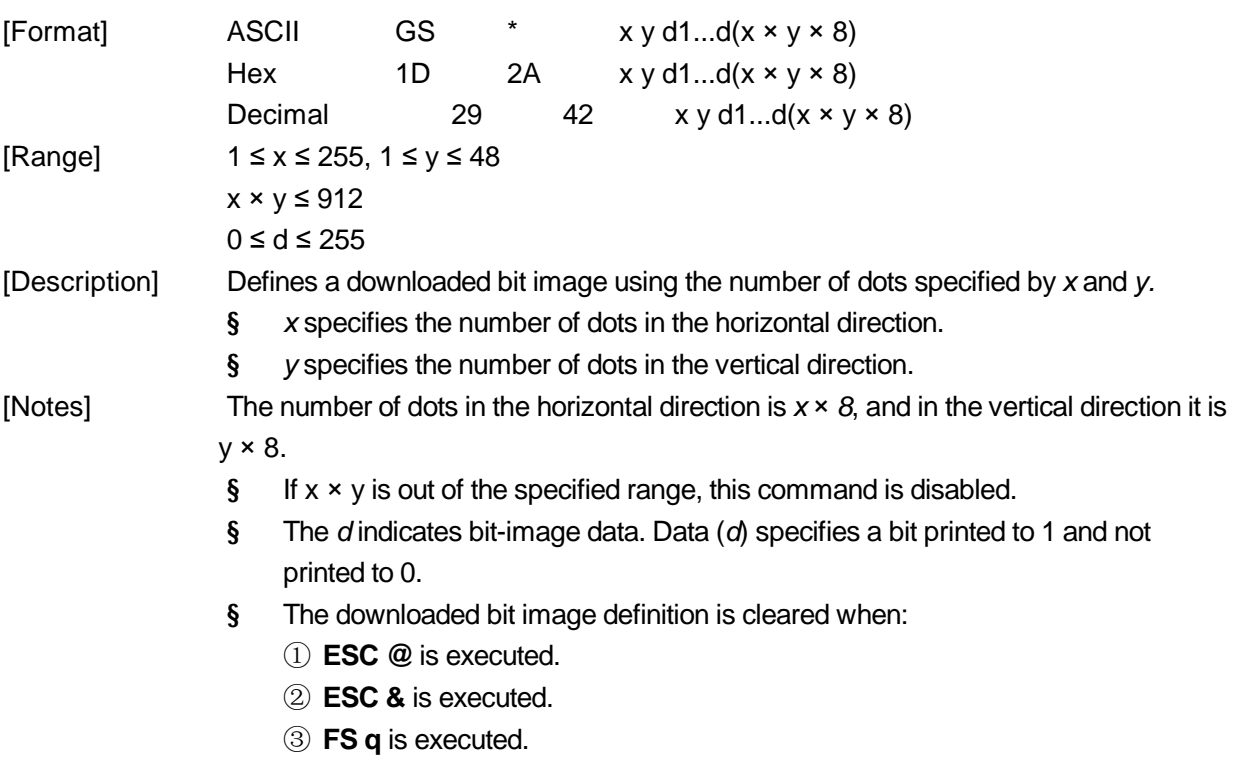

- ④ Printer is reset or the power is turned off.
- § The following figure shows the relationship between the downloaded bit image and the printed data.

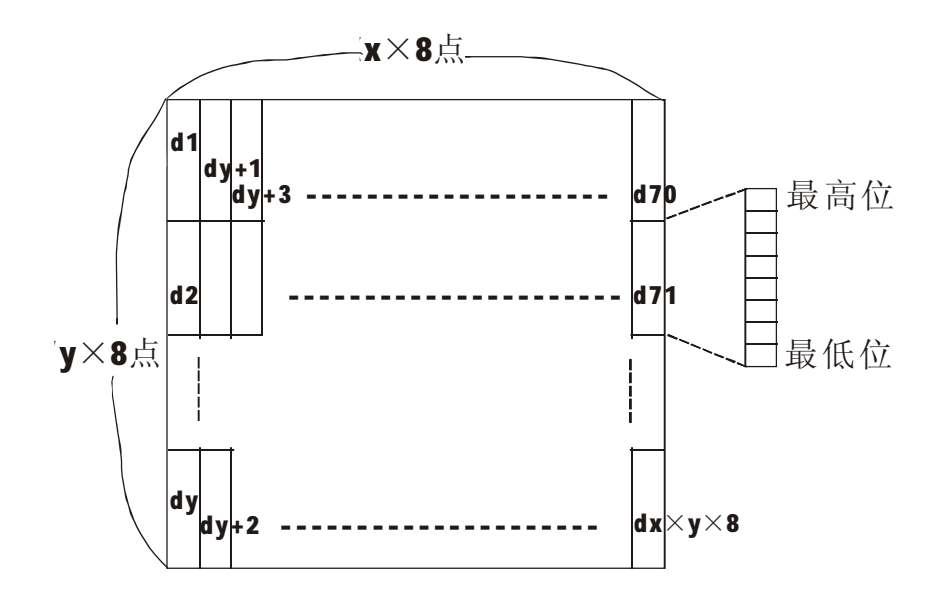

[Reference] **GS /** 

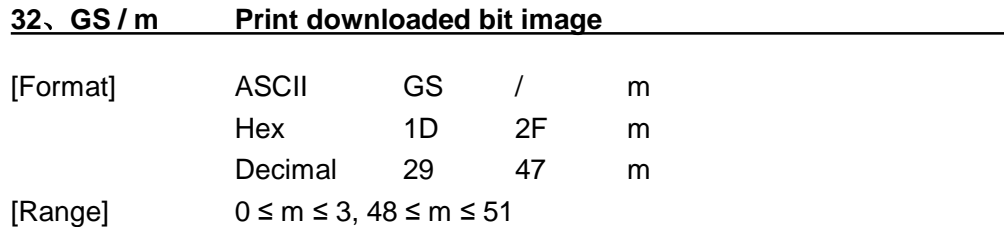

[Description] Prints a downloaded bit image using the mode specified by *m*.

*m* selects a mode from the table below:

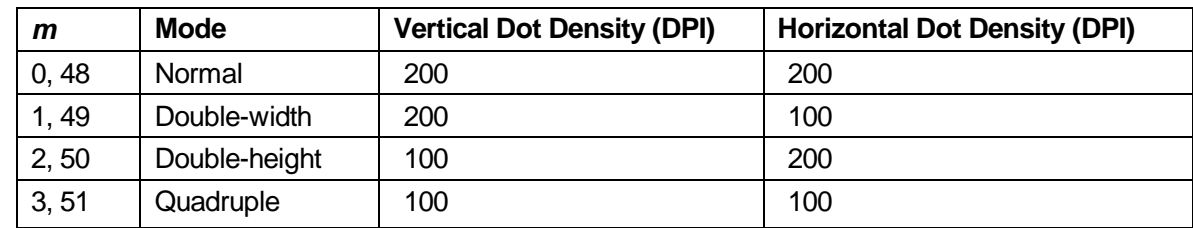

[Notes]

- § This command is ignored if a downloaded bit image has not been defined.
- § In standard mode, this command is effective only when there is no data in the print buffer.
- § This command has no effect in the print modes (emphasized, double-strike, underline, character size, or white/black reverse printing), except for up side down printing mode.
- § If the downloaded bit-image to be printed exceeds the printable area, the excess data is not printed.

[Reference] **GS** \* ,**GS \***

THERMAL RECEIPT PRINTER 20

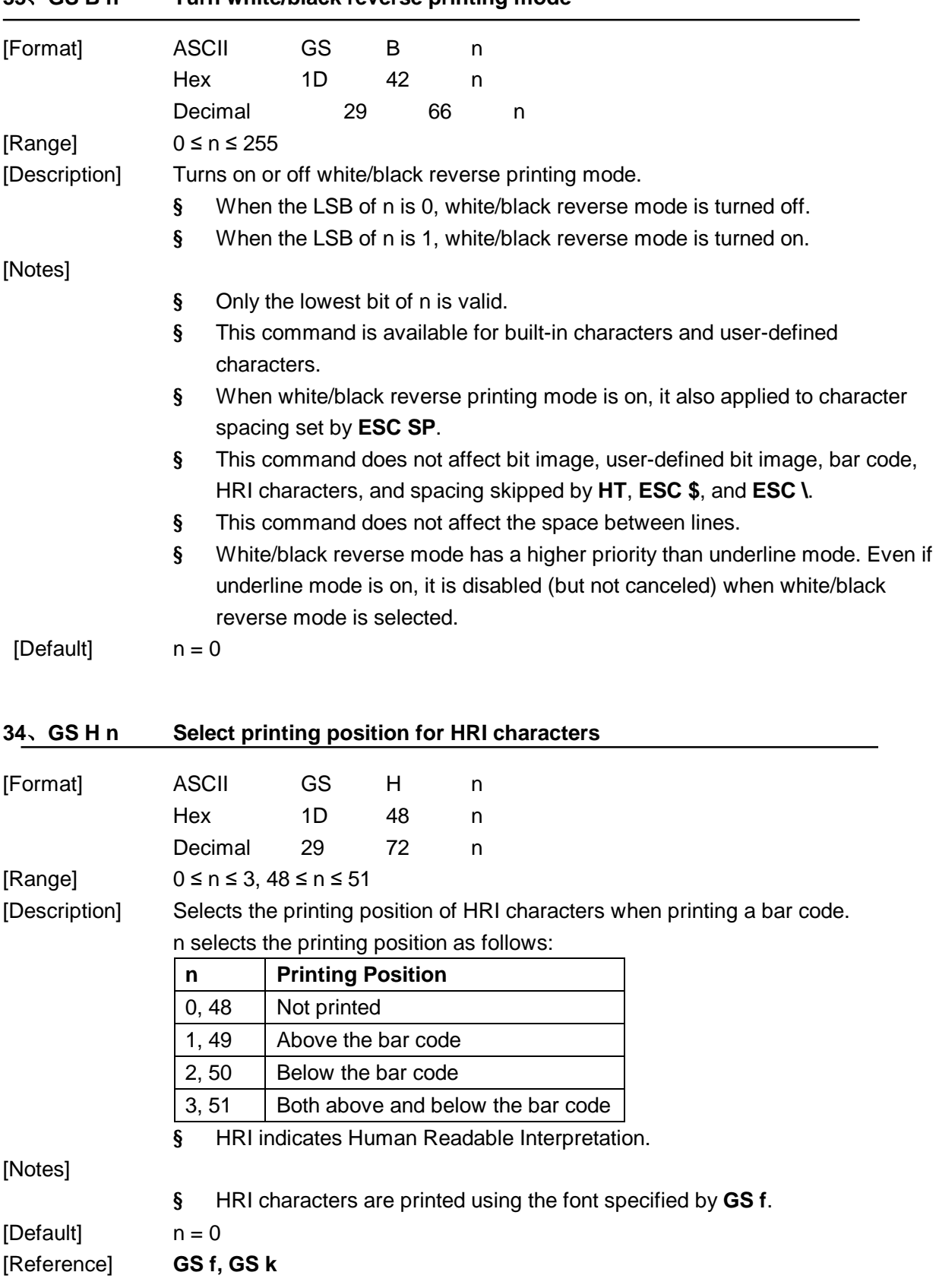

**33、GS B n Turn white/black reverse printing mode** 

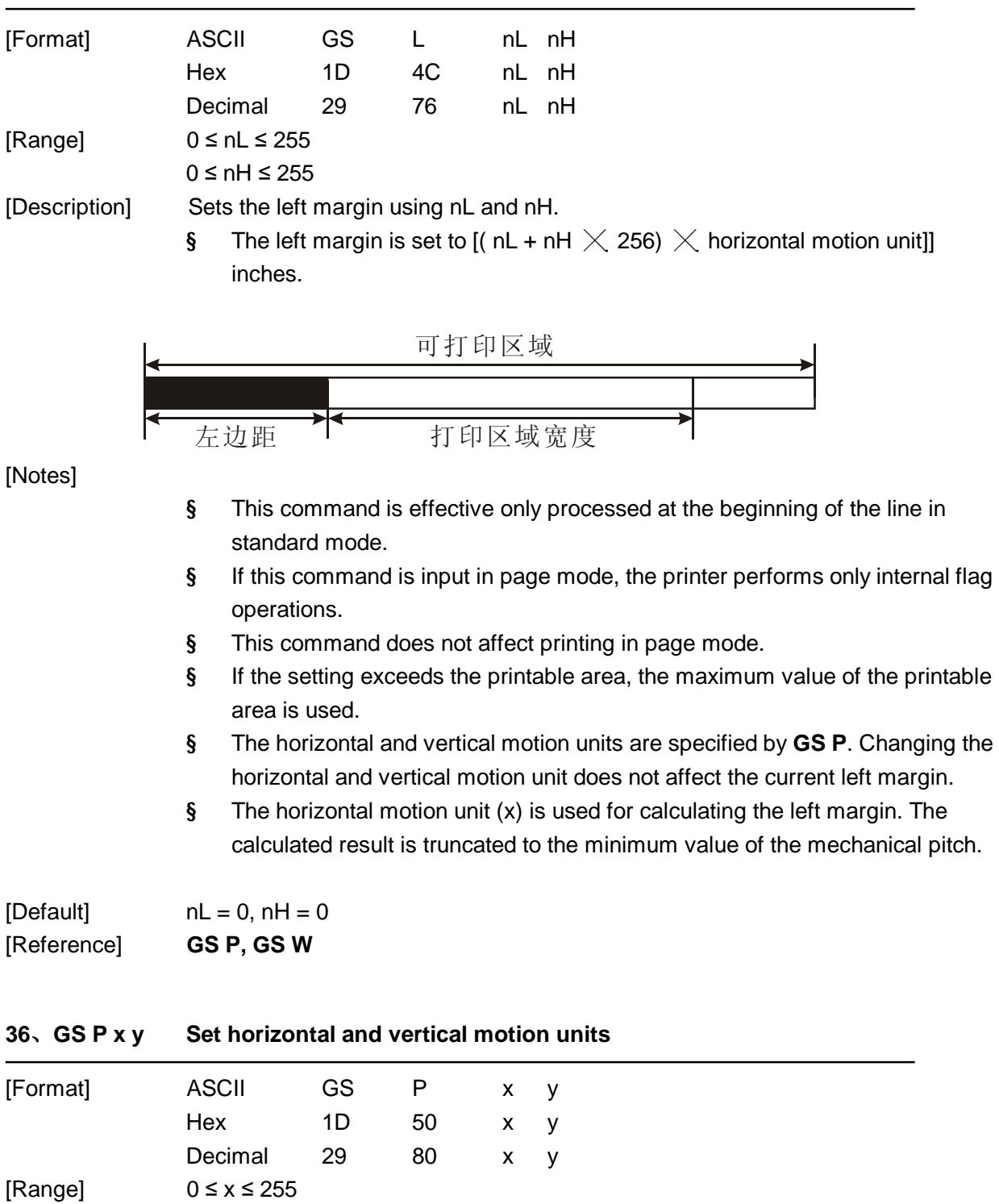

#### **35、GS L nL nH Set left margin**

0 ≤ y ≤255 [Description] Sets the horizontal and vertical motion units to approximately 25.4/ x mm {  $1/x$  inches} and approximately 25.4/ y mm {1/ y inches}, respectively. When x and y are set to 0, the default setting of each value is used.

[Notes]

§ The horizontal direction is perpendicular to the paper feed direction and the vertical direction is the paper feed direction.

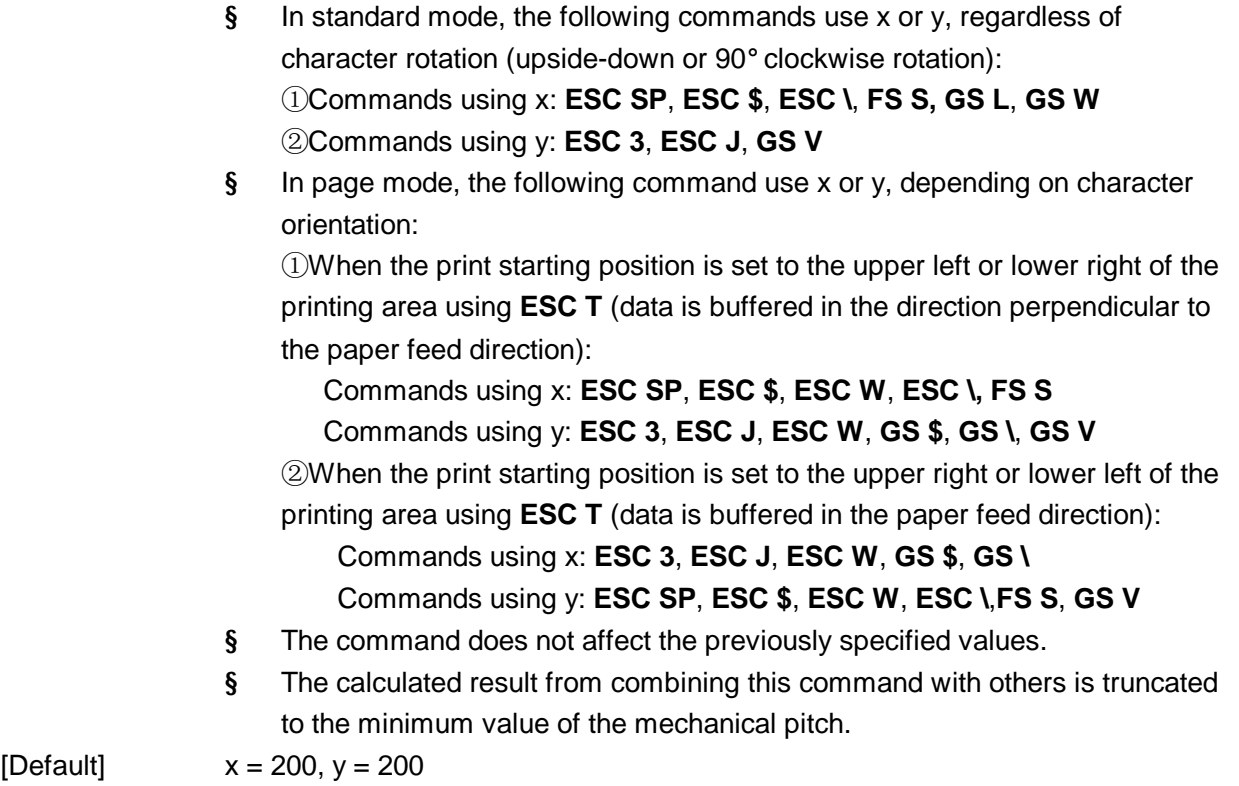

[Reference] **ESC SP, ESC \$, ESC 3, ESC J, ESC W, ESC \, GS \$, GS L, GS V, GS W, GS \** 

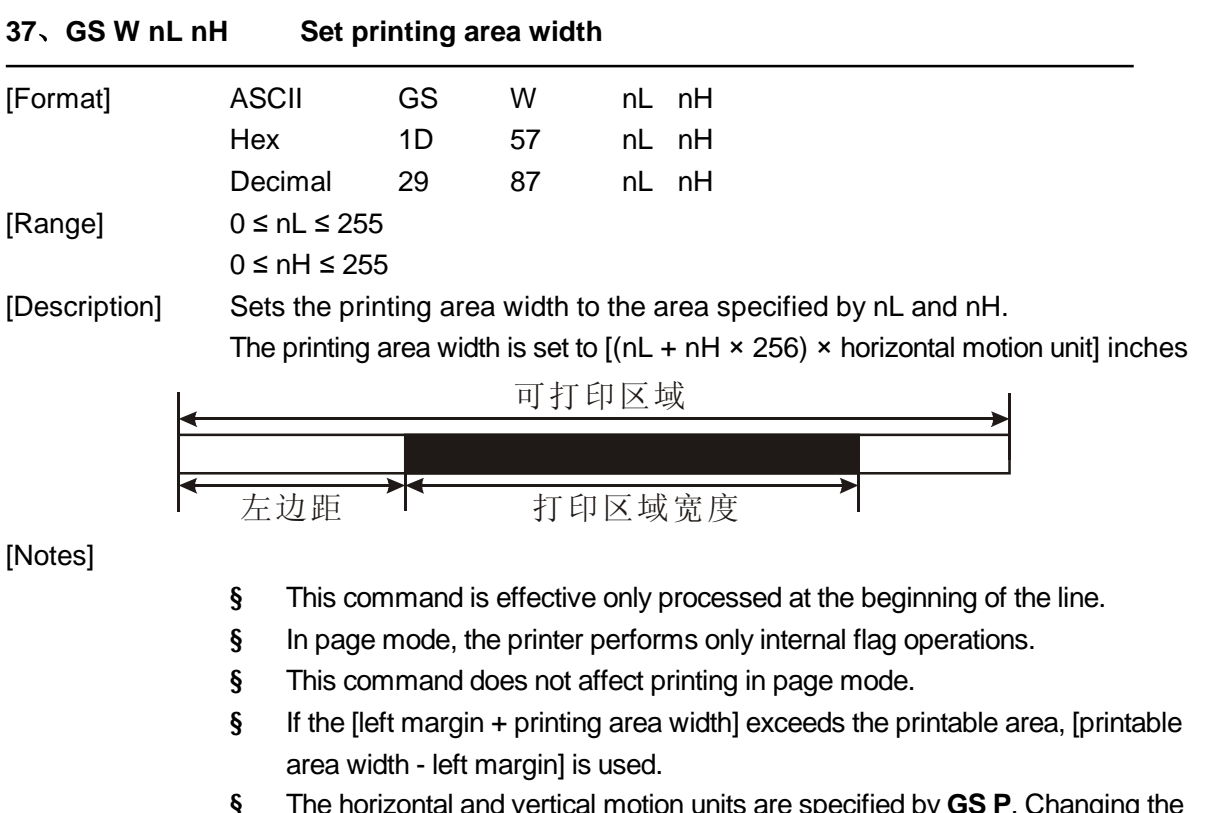

- § The horizontal and vertical motion units are specified by **GS P**. Changing the horizontal and vertical motion units does not affect the current left margin.
- § The horizontal motion unit  $(x)$  is used for calculating the printing area width.
- § The calculated result is truncated to the minimum value of the mechanical pitch.

THERMAL RECEIPT PRINTER 23

 $[Default]$   $nL = 76$ ,  $nH = 2$ [Reference] **GS L, GS P** 

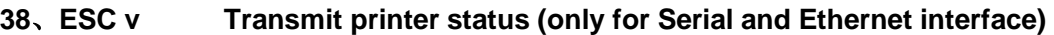

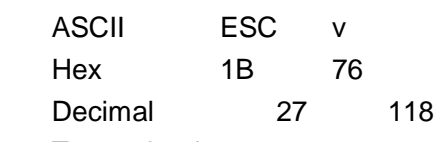

[Description] Transmit printer status.

[Format]

For Serial interface:

- § When n=0, paper present.
- § When n=4, no paper present.

For Ethernet interface, the printer status is transmited automatically.

First byte (printer info):

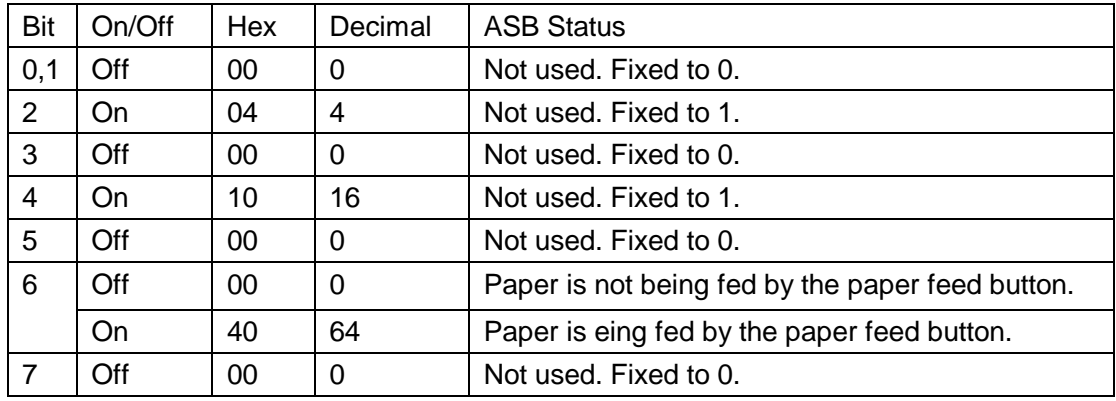

#### Second byte (printer info):

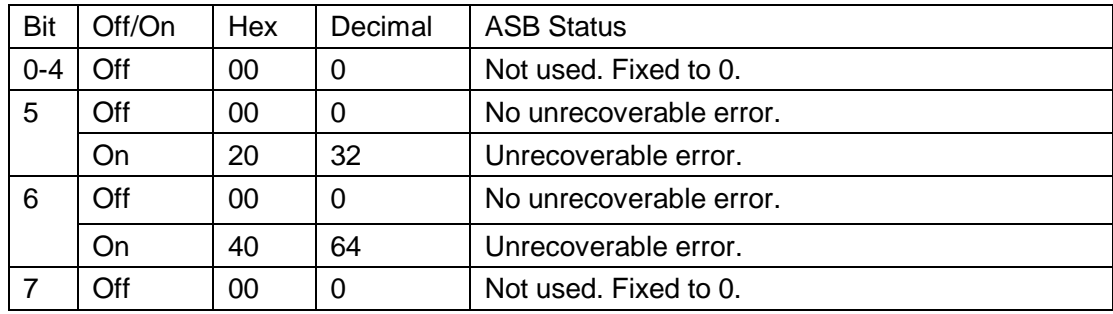

#### Third byte (paper sensor info):

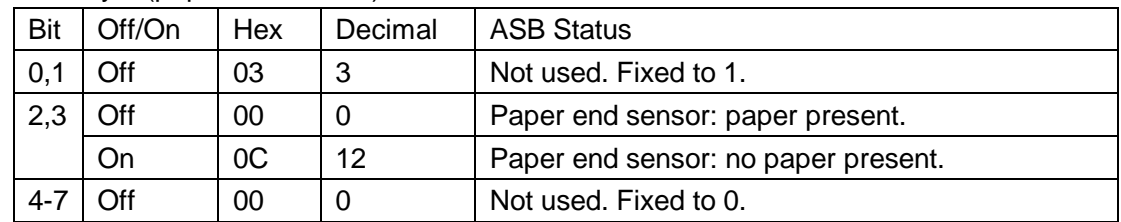

Fourth byte (paper sensor info):

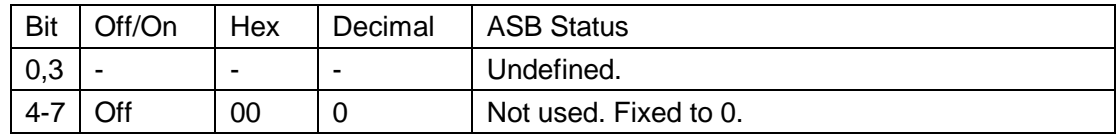

#### **39、GS f n Select HRI font**

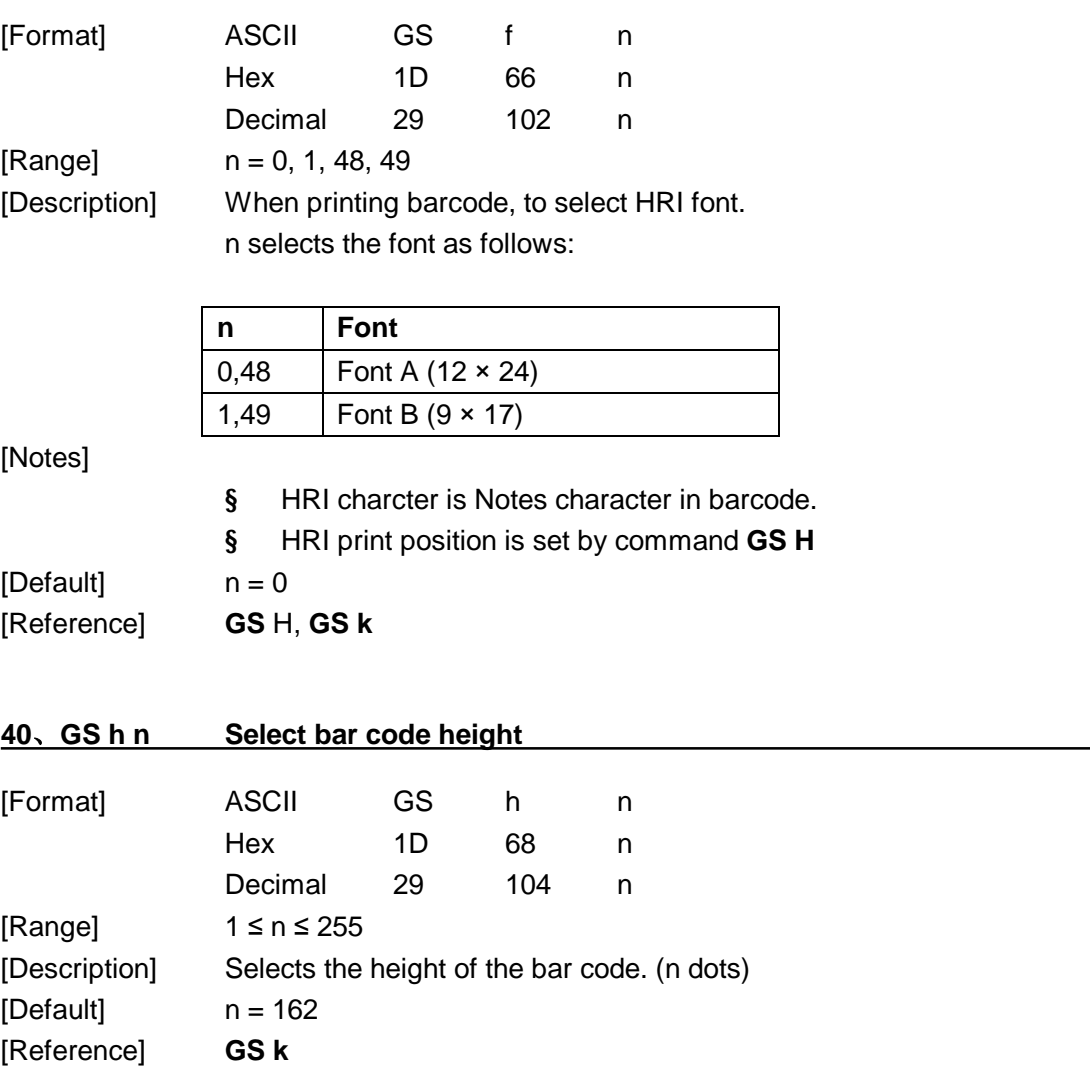

# **41、①GS k m d1...dk NUL②GS k m n d1...dn Barcode printing**

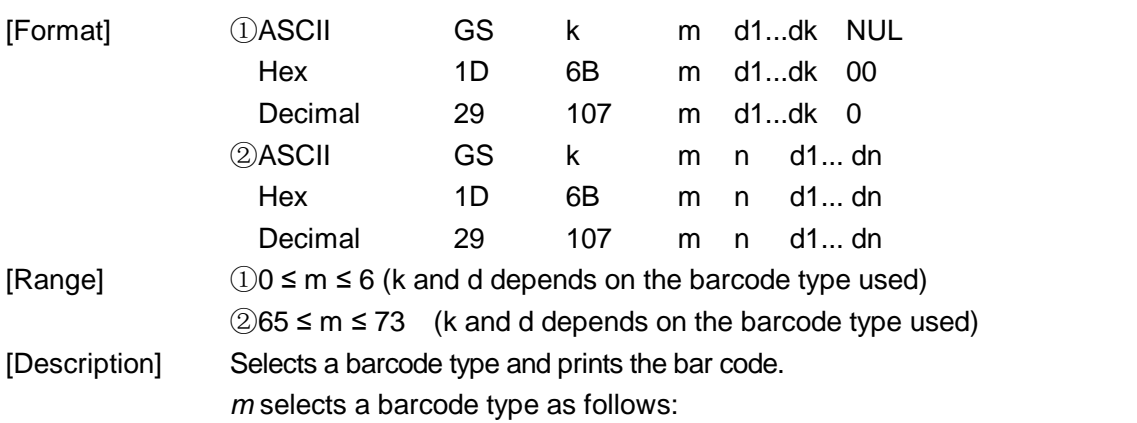

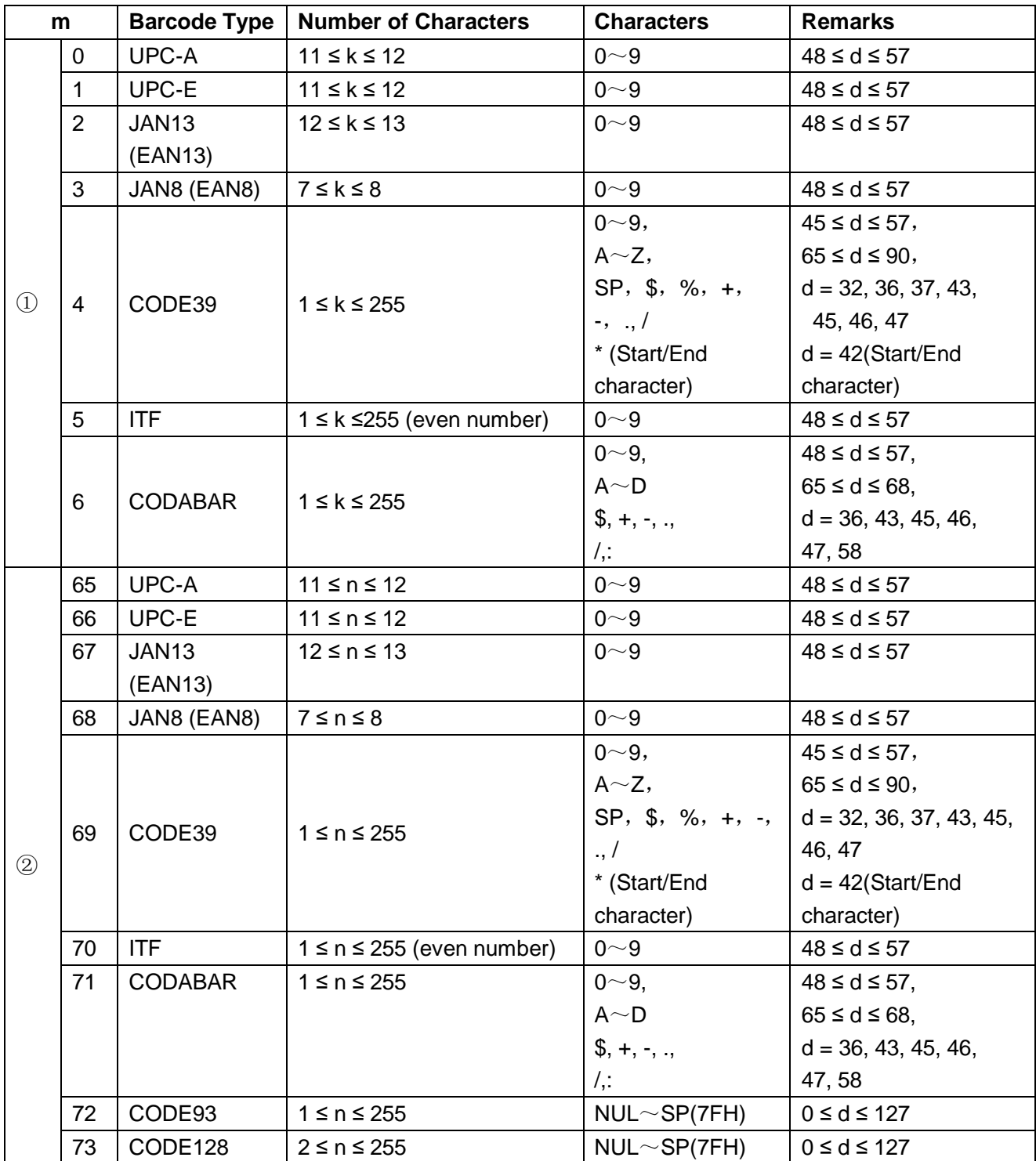

[Notes ①]

§ This command ends with a NUL code.

- § When the bar code system used is UPC-A or UPC-E, the printer prints the bar code data after receiving 12 bytes bar code data and processes the following data as normal data.
- § When the bar code system used is JAN13 (EAN13), the printer prints the bar code after receiving 13 bytes bar code data and processes the following data as normal data.
- § When the bar code system used is JAN8 (EAN8), the printer prints the bar

code after receiving 8 bytes bar code data and processes the following data as normal data.

§ The number of data for ITF bar code must be even numbers. When an odd number of data is input, the printer ignores the last received data.

[Notes ②]

- § *n* indicates the number of bar code data, and the printer processes *n* bytes from the next character data as bar code data.
- § If *n* is outside of the specified range, the printer stops command processing and processes the following data as normal data.

#### [Notes (standard mode)]

- § If *d* is outside of the specified range, the printer only feeds paper and processes the following data as normal data.
- § If the horizontal size exceeds printing area, the printer only feeds the paper.
- § This command feeds as much paper as is required to print the bar code, regardless of the line spacing specified by **ESC 2** or **ESC 3**.
- § This command is enabled only when no data exists in the print buffer. When data exists in the print buffer, the printer processes the data following *m* as normal data.
- § After printing bar code, this command sets the print position to the beginning of the line.
- § This command is not affected by print modes (emphasized, double-strike, underline, character size, white/black reverse printing, or 90° rotated character, etc.), except for upside-down printing mode.

[Notes (page mode)]

- § This command develops bar code data in the print buffer, but does not print it. After processing bar code data, this command moves the print position to the right side dot of the barcode.
- § If *d* is out of the specified range, the printer stops command processing and processes the following data as normal data. In this case the data buffer position does not change.
- § If barcode width exceeds the printing area, the printer does not print the bar code but moves the data buffer position to the left side out of the printing area.

[Reference] **GS H, GS f, GS h, GS w** 

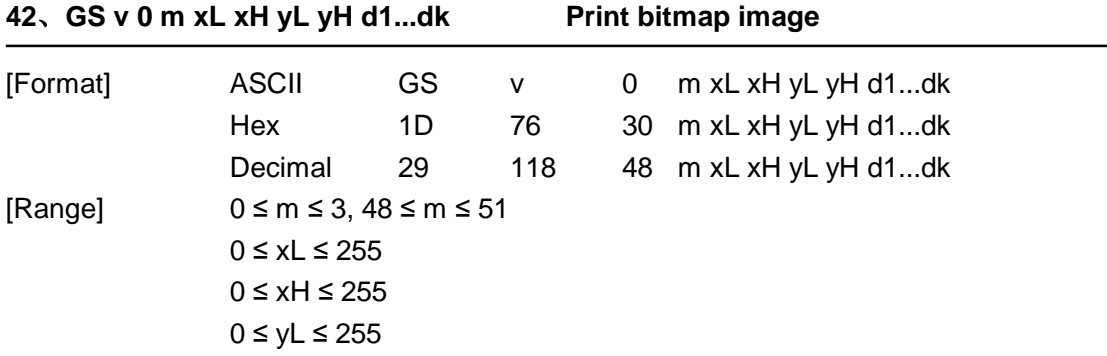

#### $0 \le d \le 255$

 $k = (xL + xH \times 256) \times (yL + yH \times 256) (k \ne 0)$ 

[Description] Selects Raster bit-image mode. The value of m selects the mode, as follows:

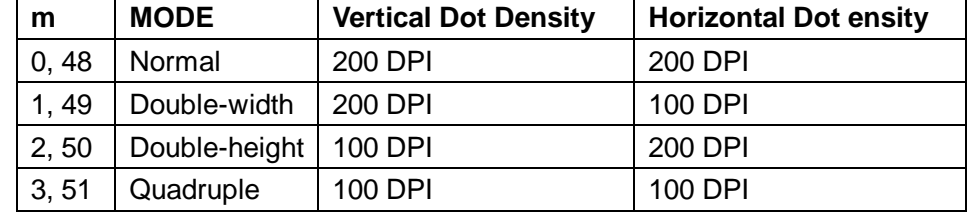

- § xL, xH, select the number of data bits ( $x$ L+  $x$ H  $\times$  256) in the horizontal direction for the bitmap image.
- § yL, yH, select the number of data bits ( $yL + yH \times 256$ ) in the vertical direction for the bitmap image.

[Notes]

- § In standard mode, this command is effective only when there is no data in the print buffer.
- § This command has no effect in all print modes (character size, emphasized, double-strike, upside-down, underline, white/black reverse printing, etc.) for raster bit image.
- § The part of bitmap image that exceeds the printable area will not be printed.
- § **ESC a** is available for bitmap image.
- § In Macro process, this command is executed and Macro is stopped. This command is not a part of Marco.
- § d indicates the bit-image data. Set time a bit to 1 prints a dot and setting it to 0 does not print a dot.

[Example] When  $xL+ xH \times 256 = 64$ 

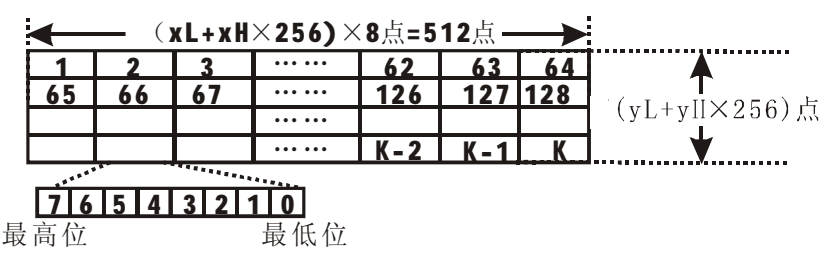

#### **43、GS w n Set barcode width**

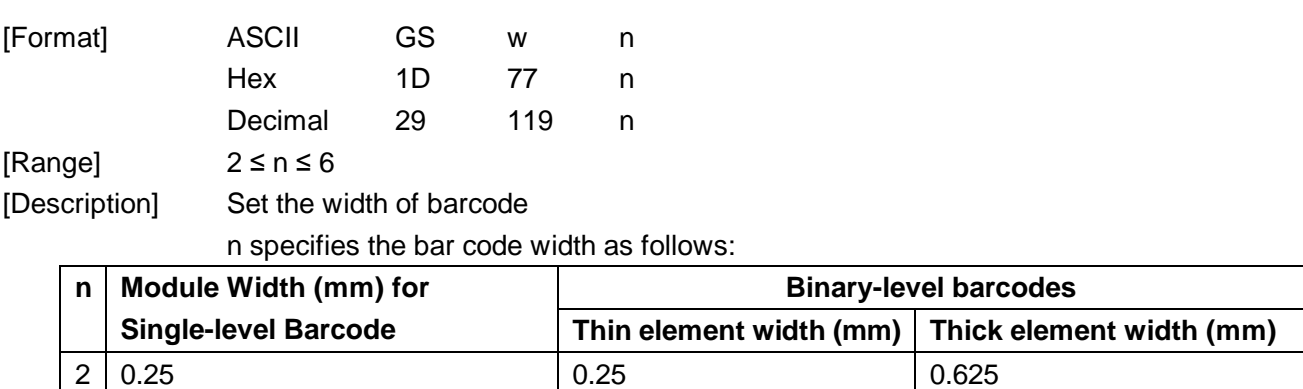

3 | 0.375 | 0.375 | 1.0

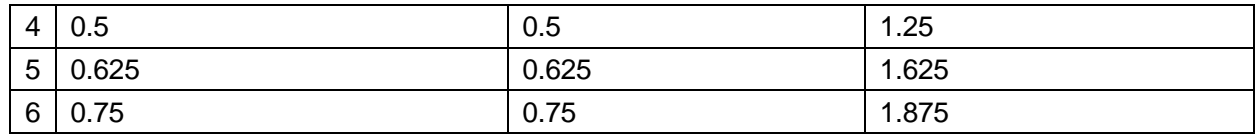

§ Single-level barcodes:

UPC-A, UPC-E, JAN13 (EAN13), JAN8 (EAN8), CODE93, CODE128

§ Binary-level barcodes: CODE39, ITF, CODABAR

 $[Default]$   $n = 3$ [Reference] **GS k** 

**A**WARNING: All rights reserved. No part of this publication may be reproduced, stored in a retrieval, or transmitted in any form or by any means, electronic, mechanical, photocopying, recording, or otherwise, without the prior written permission of CODE SOFT INTERNATONAL INFORMATION CO. LTD. The company reverses the rights of modifications of manufacture technology, assembly, software and hardware without notice. Contact your franchiser if you need further information about the product